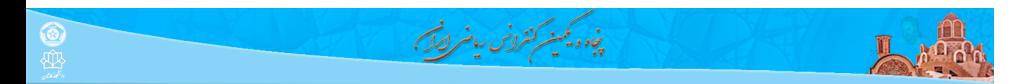

## $X_{\!\overline{\mathrm{H}}}$ Persian و X $\overline{\mathrm{H}}$ EX و Z

**علی مس فروش**

دانشگاه صنعتی شاهرود

۲۵ بهمن ۱۳۹۹

 $\mathfrak{DQQ} = \tfrac{1}{\sqrt{2}} \left( \frac{1}{\sqrt{2}} \right) \left( \frac{1}{\sqrt{2}} \right) \left( \frac{1}{\sqrt{2}} \right) \left( \frac{1}{\sqrt{2}} \right) \left( \frac{1}{\sqrt{2}} \right) \left( \frac{1}{\sqrt{2}} \right)$ 

**علی مس فروش** (دانشگاه صنعتی شاهرود) کارگاه آشنایی با LATEX و <sup>E</sup>Persian X ۲۵ بهمن ۱۳۹۹ ۱ / ۳۱

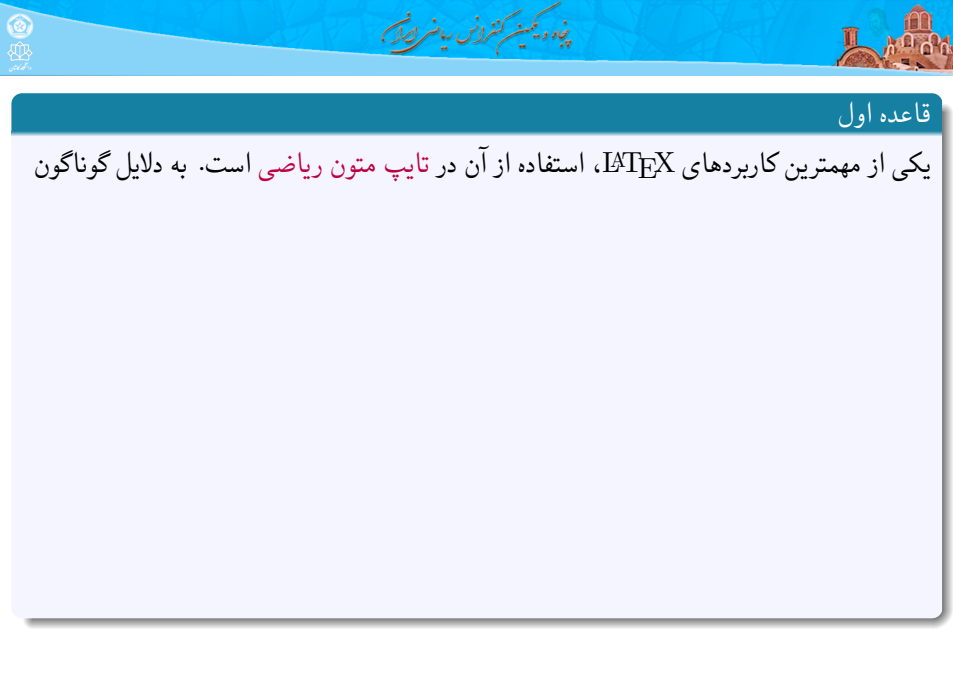

つへぐ 重 (重)(重)(画)  $\left\langle \cdot \right\rangle$  .

**علی مس فروش** (دانشگاه صنعتی شاهرود) کارگاه آشنایی با LATEX و <sup>E</sup>Persian X ۲۵ بهمن ۱۳۹۹ ۲ / ۳۱

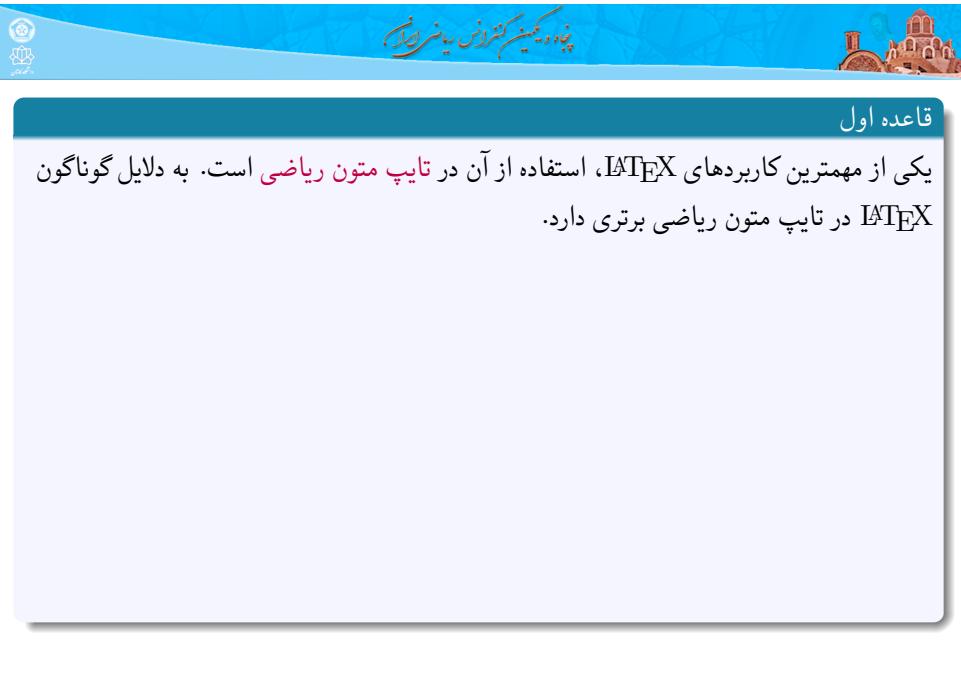

**علی مس فروش** (دانشگاه صنعتی شاهرود) کارگاه آشنایی با LATEX و <sup>E</sup>Persian X ۲۵ بهمن ۱۳۹۹ ۲ / ۳۱

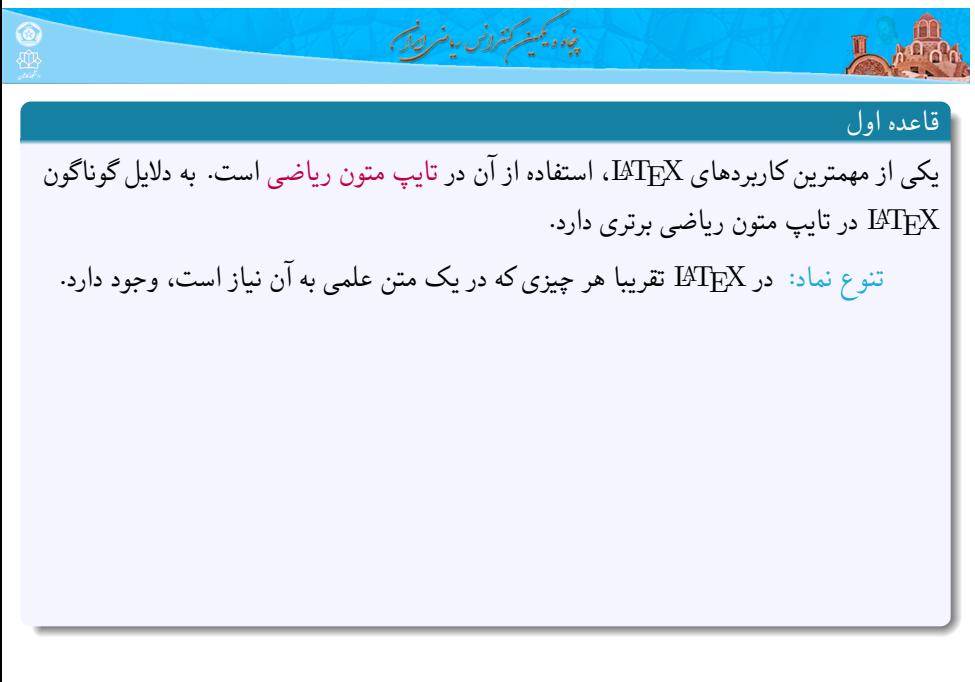

<mark>ی فروش</mark> (دانشگاه

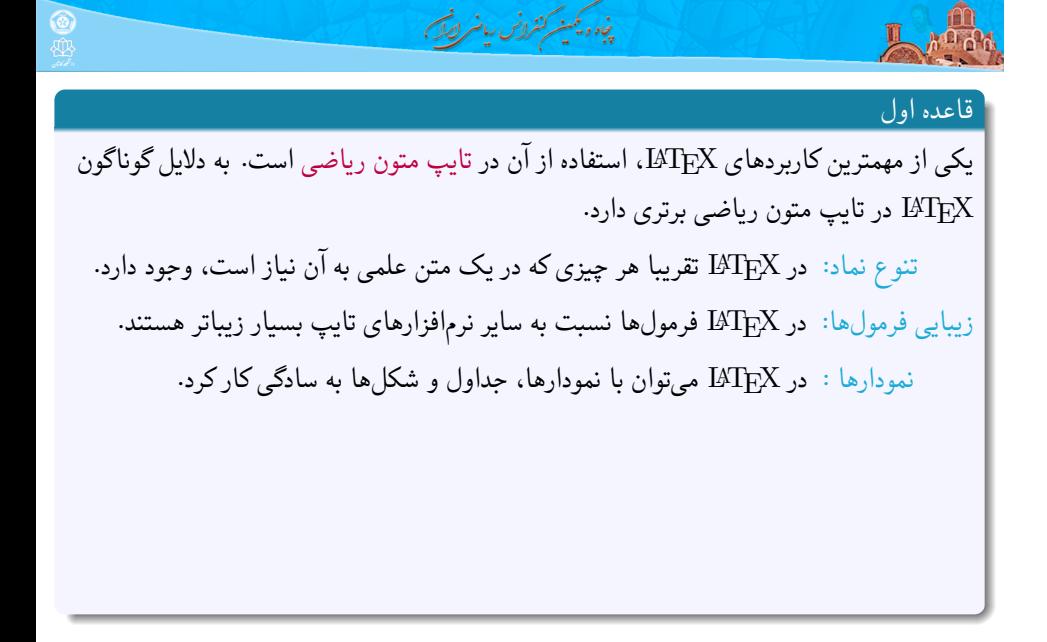

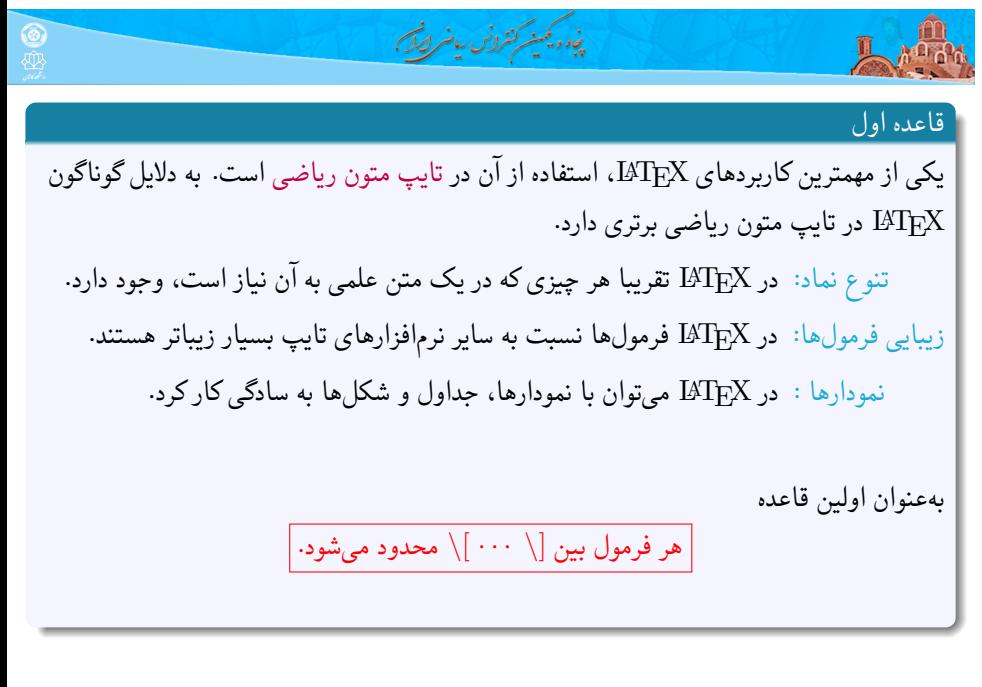

**علی مس فروش** (دانشگاه صنعتی شاهرود) کارگاه آشنایی با LATEX و <sup>E</sup>Persian X ۲۵ بهمن ۱۳۹۹ ۲ / ۳۱

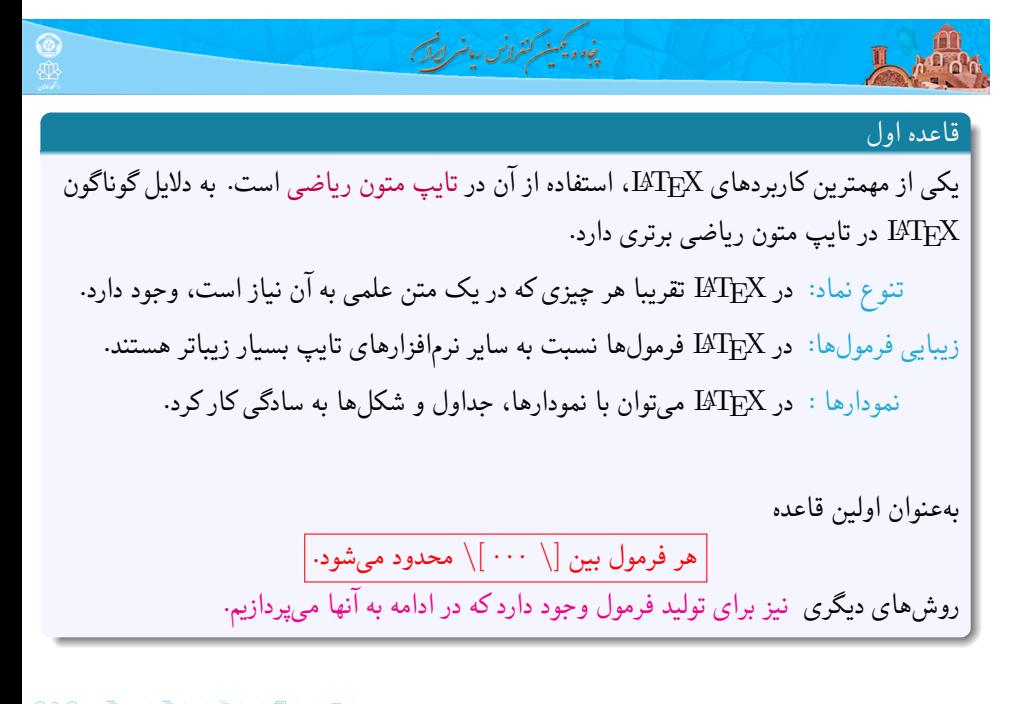

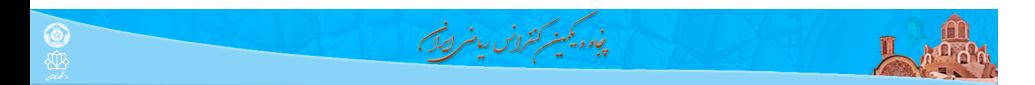

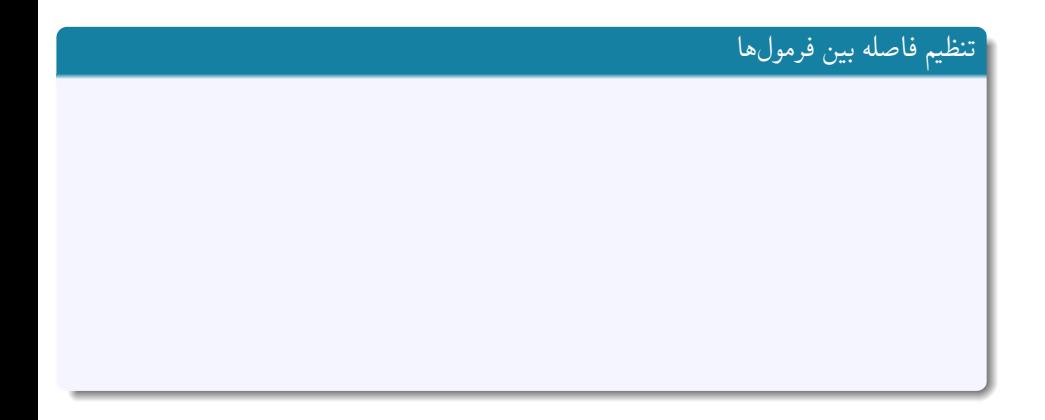

**علی مس فروش** (دانشگاه صنعتی شاهرود) کارگاه آشنایی با LATEX و <sup>E</sup>Persian X ۲۵ بهمن ۱۳۹۹ ۳ / ۳۱

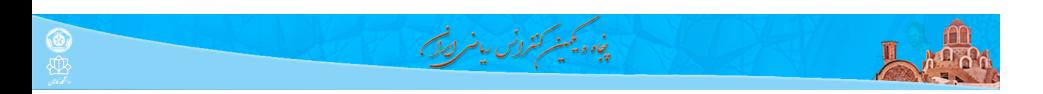

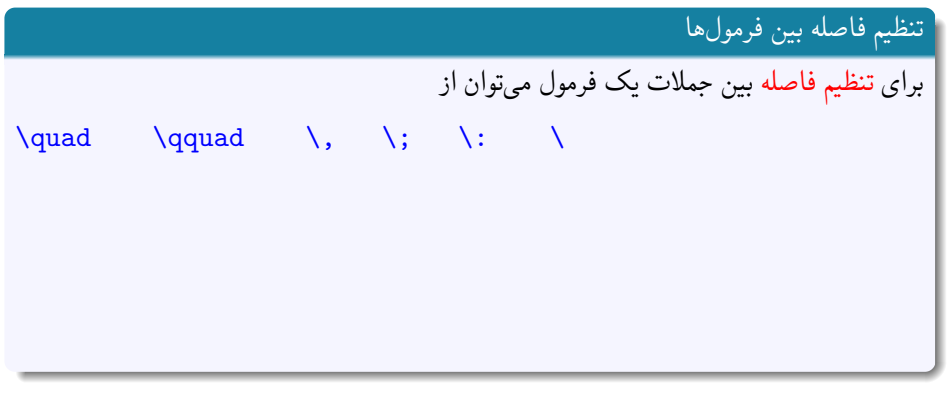

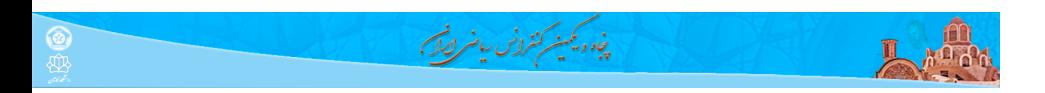

تنظیم فاصله بین فرمراها  
برای تنظیم فاصله بین جملات یک فرمول میتوان از  
\n\quadul>quad  
\n\qquadmath>\sqrt{qquad} نامله مثبت و از ! / برای فاصله منفی استفاده نمود. به عنوان نمونه  
\n
$$
\int_{0}^{\infty} \sin^{r}(x) dx,
$$

**علی مس فروش** (دانشگاه صنعتی شاهرود) کارگاه آشنایی با LATEX و <sup>E</sup>Persian X ۲۵ بهمن ۱۳۹۹ ۳ / ۳۱

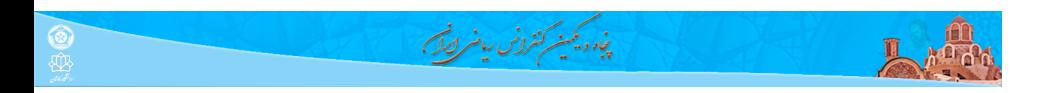

تنظیم فاصله بین فرمولها  
برای تنظیم فاصله بین جملات یک فرمول میتوان از  
\n\quadul>quad  
\n\qquadquad  
\n{quad  
\n{
$$
\int_{0}^{\infty} sin^{(x)}dx
$$
,  $\int_{0}^{\infty} sin^{(x)}dx$ ,  $\int_{0}^{\infty} sin^{(x)}dx$ ,

**علی مس فروش** (دانشگاه صنعتی شاهرود) کارگاه آشنایی با LATEX و <sup>E</sup>Persian X ۲۵ بهمن ۱۳۹۹ ۳ / ۳۱

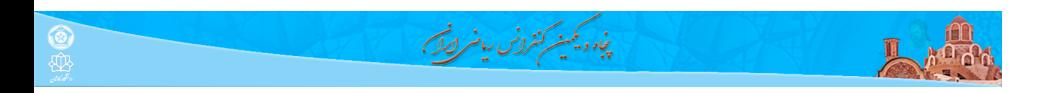

تنظیم فاصله بین فرمولها  
برای تنظیم فاصله بین جملات یک فرمول میتوان از  
\n\qquadquad ∖, ∖; ∴ :  
\n{quad ∞ون نمونه منفی استفاده نمود. به عنوان نمونه  
\n
$$
\int_{0}^{\infty} \sin^{t}(x) dx, \quad \int_{0}^{\infty} \sin^{t}(x) dx, \quad \int_{0}^{\infty} \sin^{t}(x) dx
$$

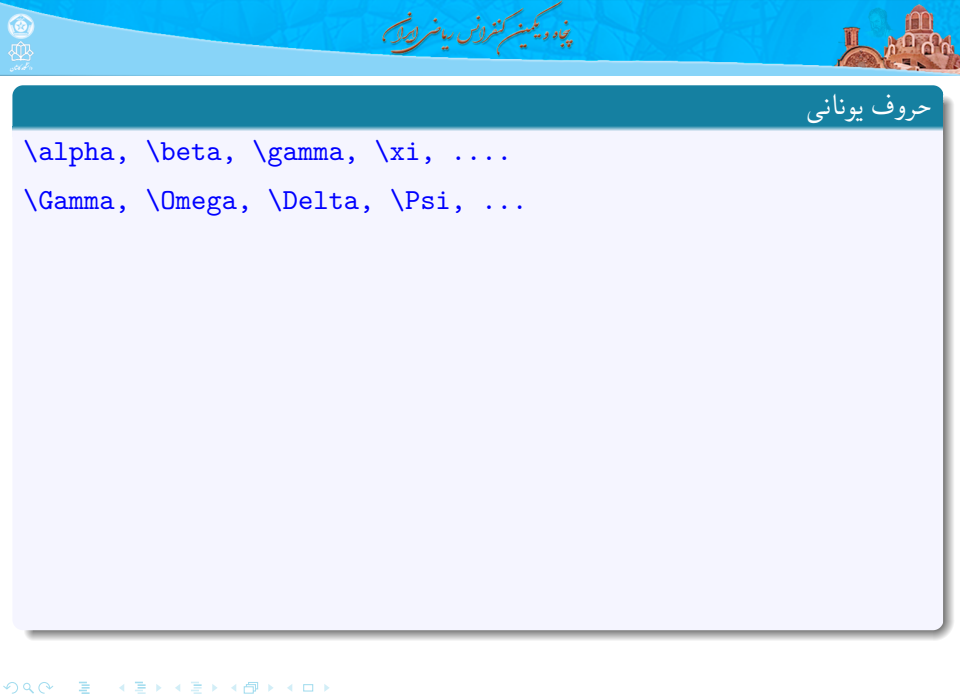

**علی مس فروش** (دانشگاه صنعتی شاهرود) کارگاه آشنایی با LATEX و <sup>E</sup>Persian X ۲۵ بهمن ۱۳۹۹ ۴ / ۳۱

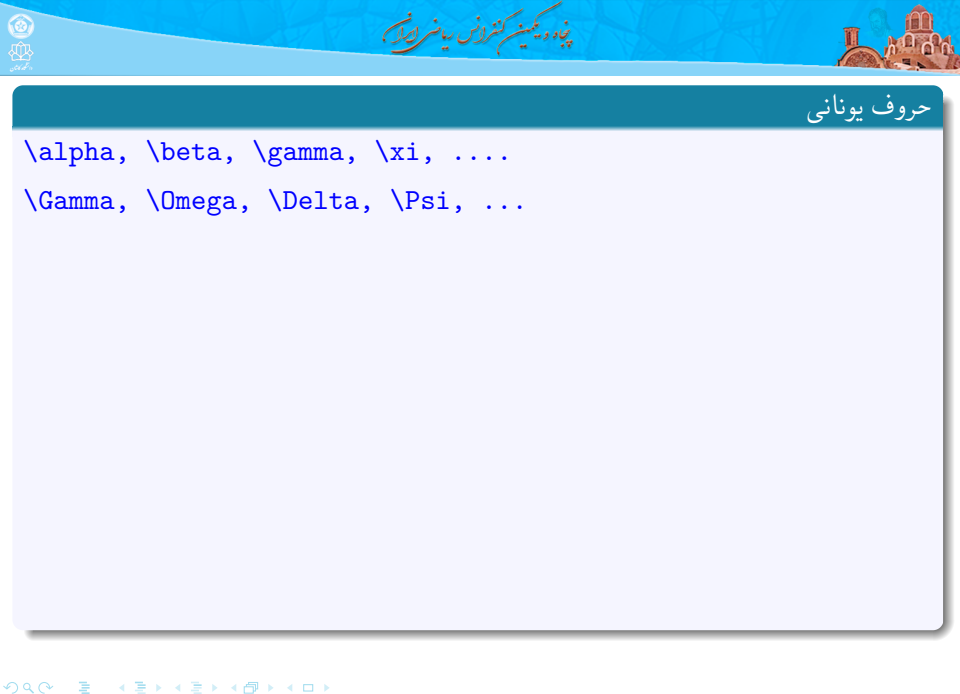

**علی مس فروش** (دانشگاه صنعتی شاهرود) کارگاه آشنایی با LATEX و <sup>E</sup>Persian X ۲۵ بهمن ۱۳۹۹ ۴ / ۳۱

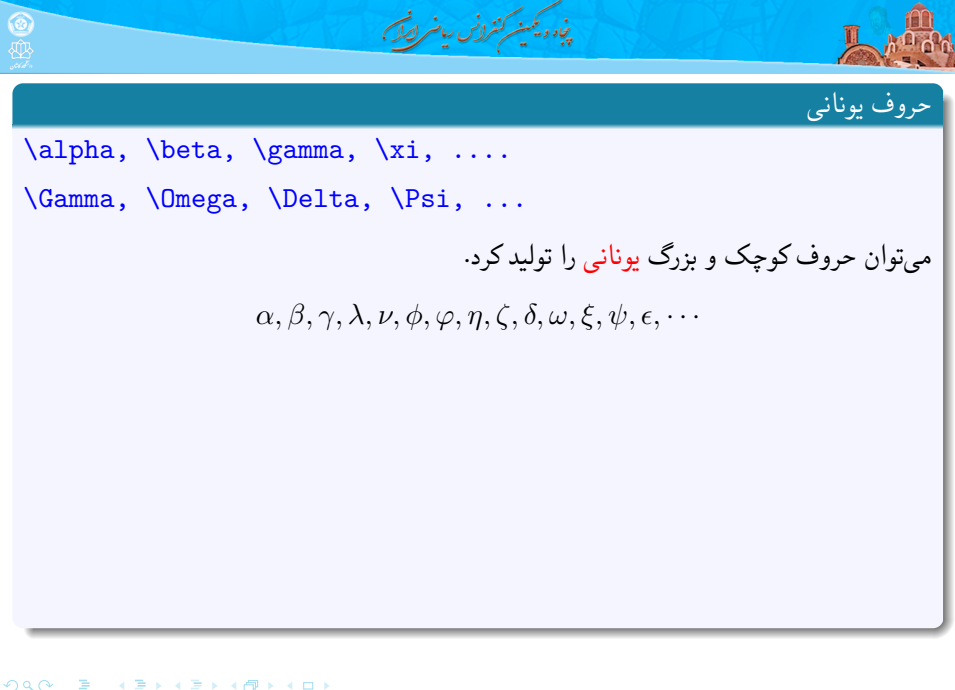

**علی مس فروش** (دانشگاه صنعتی شاهرود) کارگاه آشنایی با LATEX و <sup>E</sup>Persian X ۲۵ بهمن ۱۳۹۹ ۴ / ۳۱

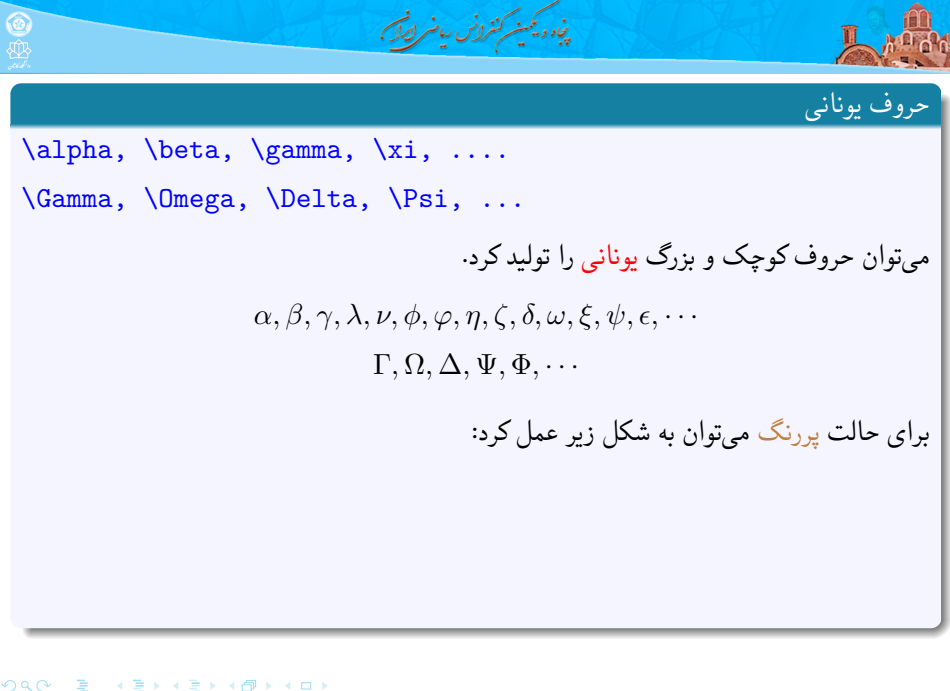

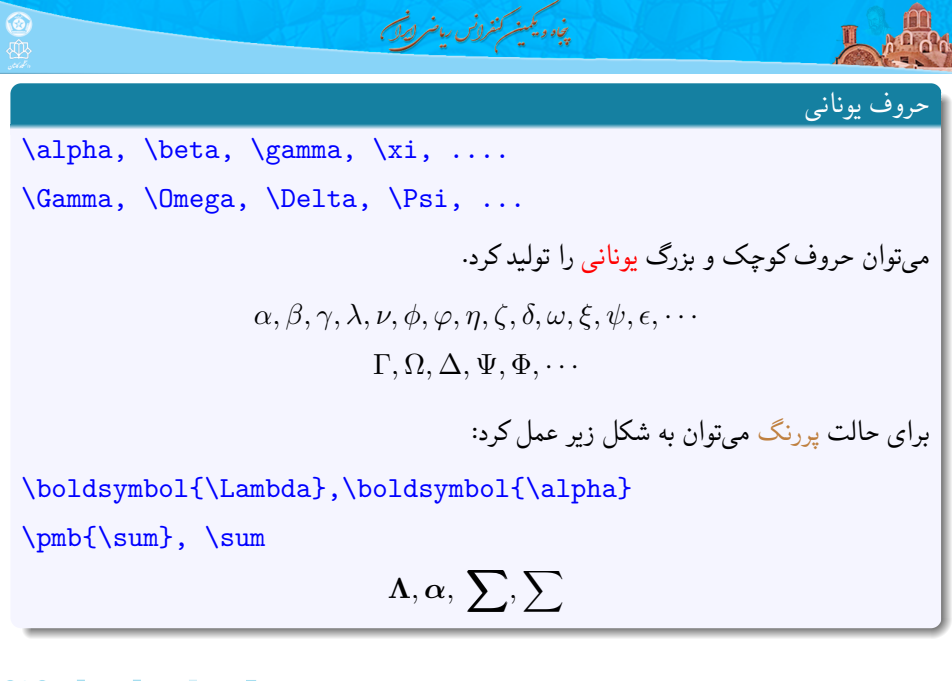

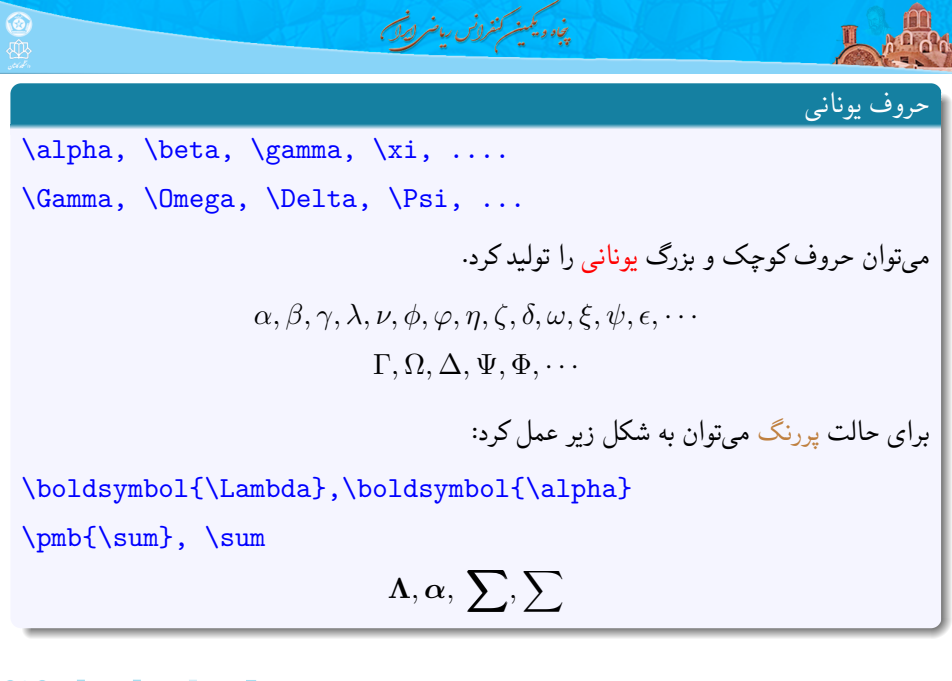

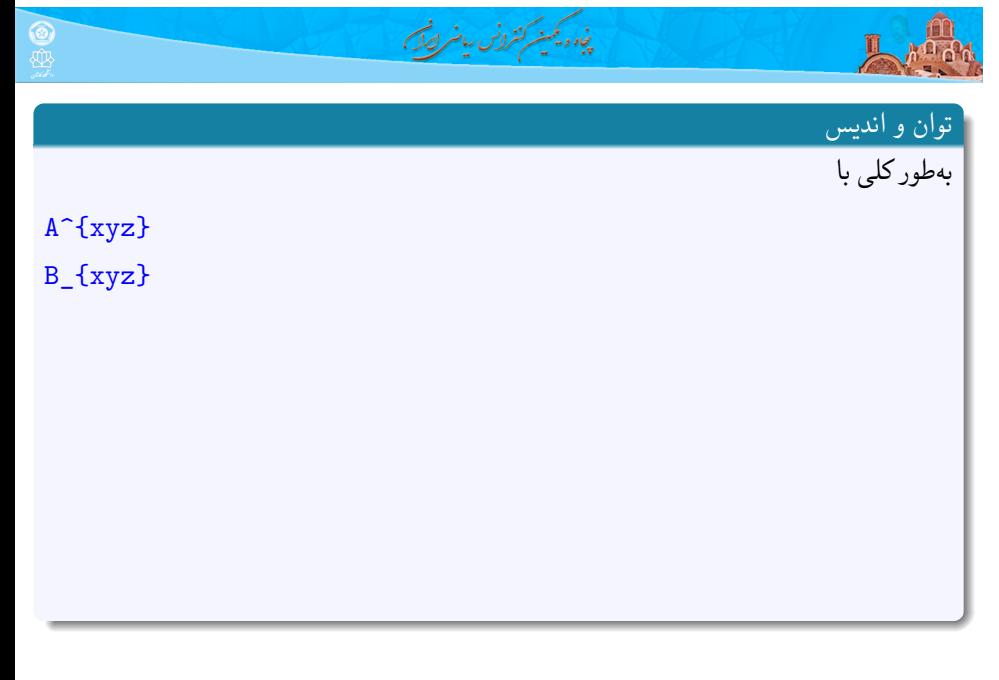

**علی مس فروش** (دانشگاه صنعتی شاهرود) کارگاه آشنایی با LATEX و <sup>E</sup>Persian X ۲۵ بهمن ۱۳۹۹ ۵ / ۳۱

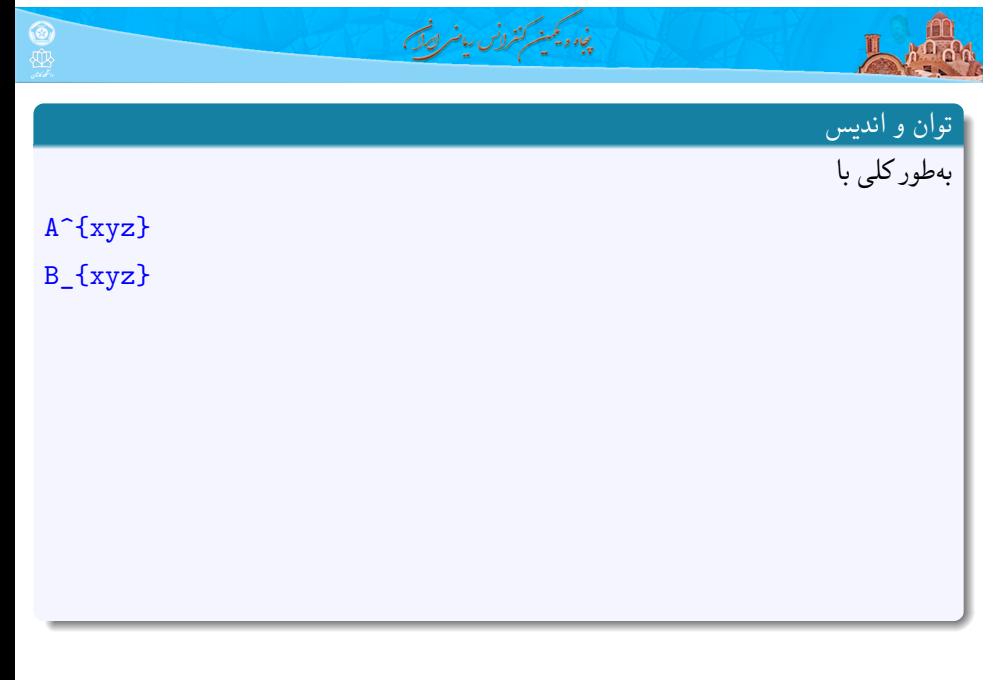

**علی مس فروش** (دانشگاه صنعتی شاهرود) کارگاه آشنایی با LATEX و <sup>E</sup>Persian X ۲۵ بهمن ۱۳۹۹ ۵ / ۳۱

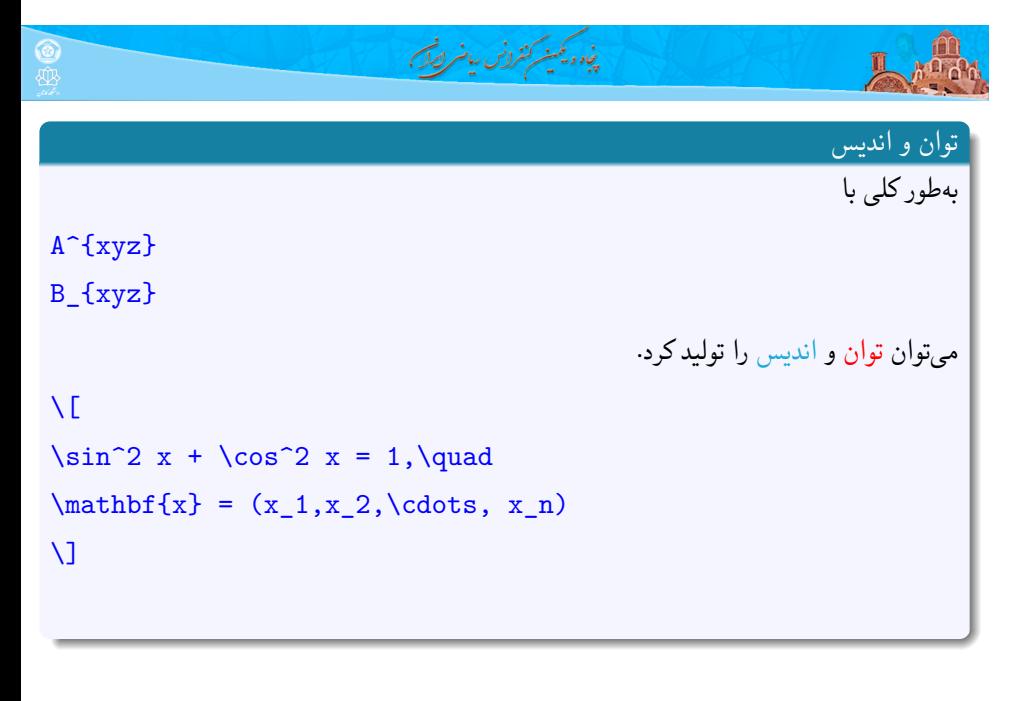

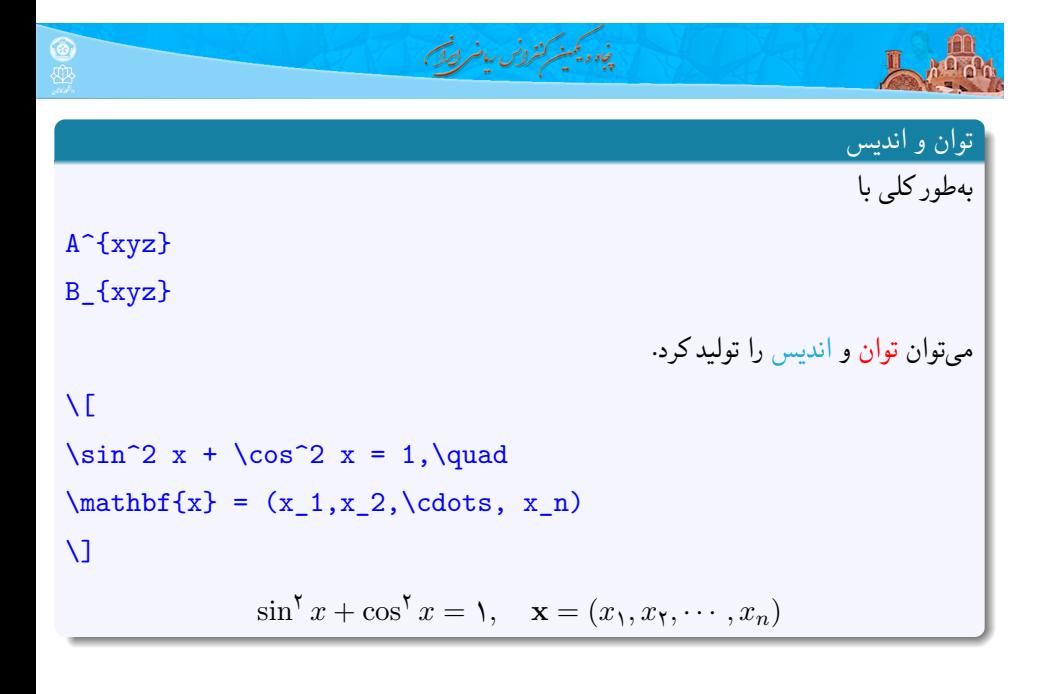

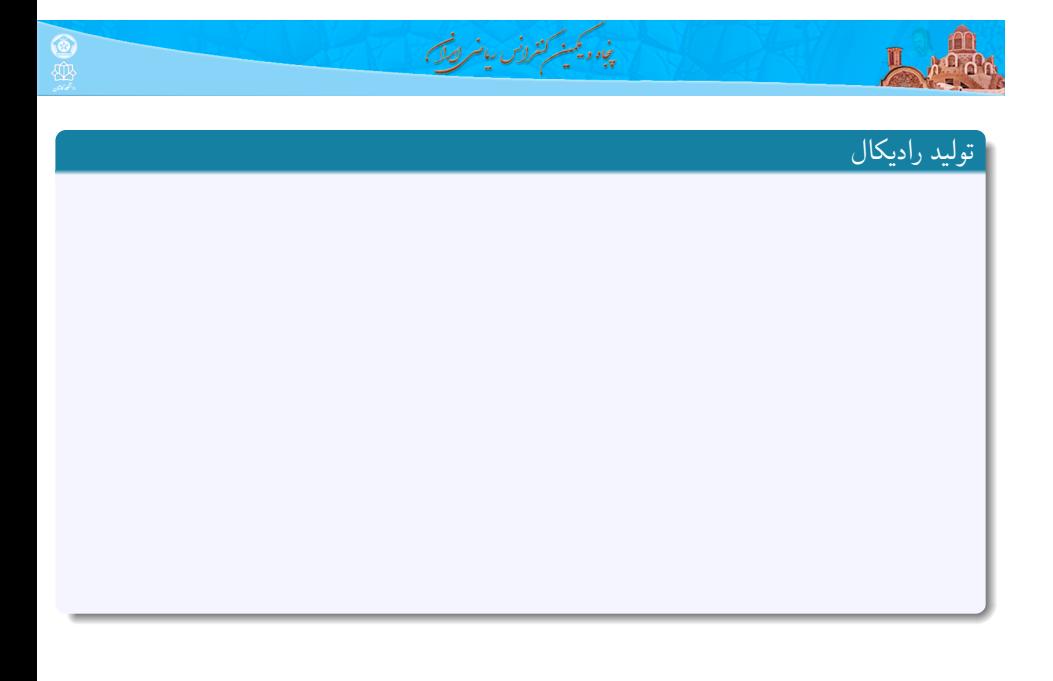

**علی مس فروش** (دانشگاه صنعتی شاهرود) کارگاه آشنایی با LATEX و <sup>E</sup>Persian X ۲۵ بهمن ۱۳۹۹ ۶ / ۳۱

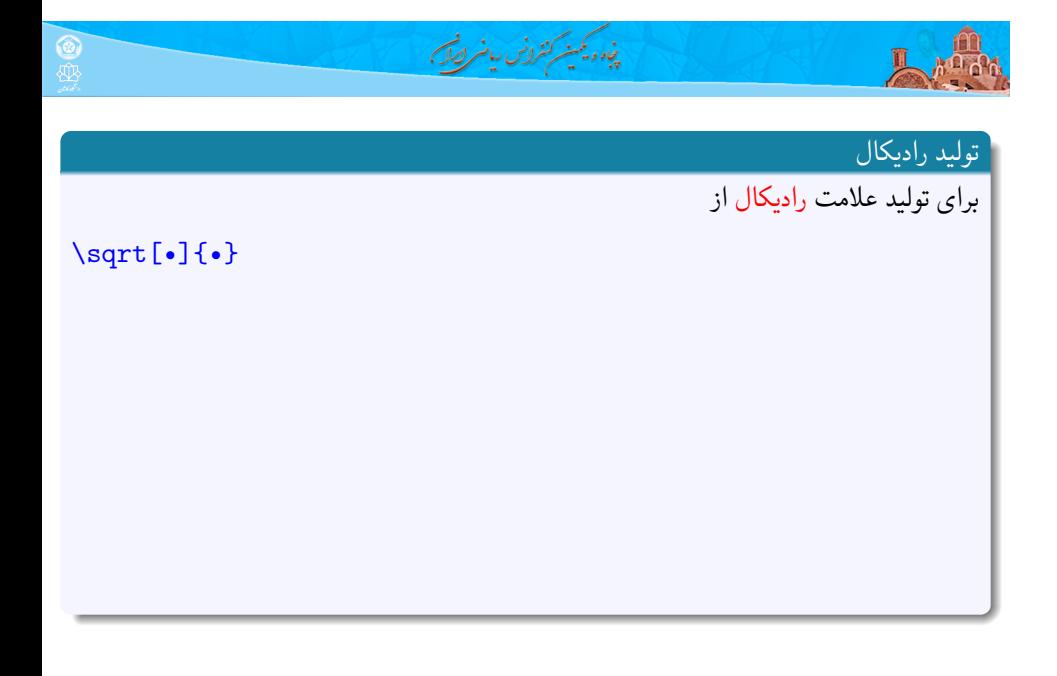

**علی مس فروش** (دانشگاه صنعتی شاهرود) کارگاه آشنایی با LATEX و <sup>E</sup>Persian X ۲۵ بهمن ۱۳۹۹ ۶ / ۳۱

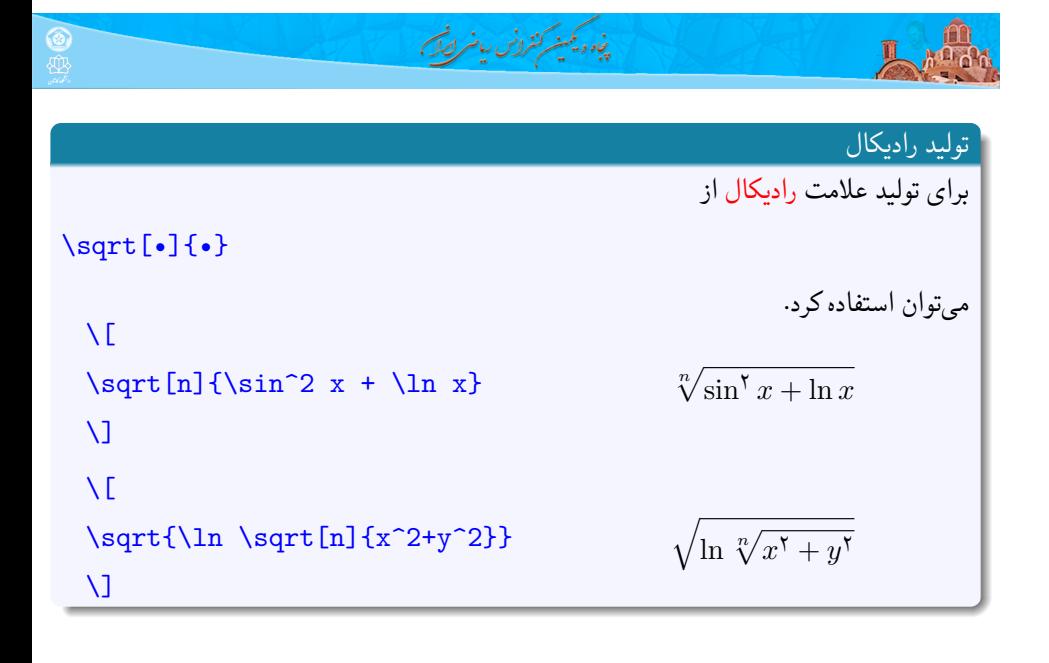

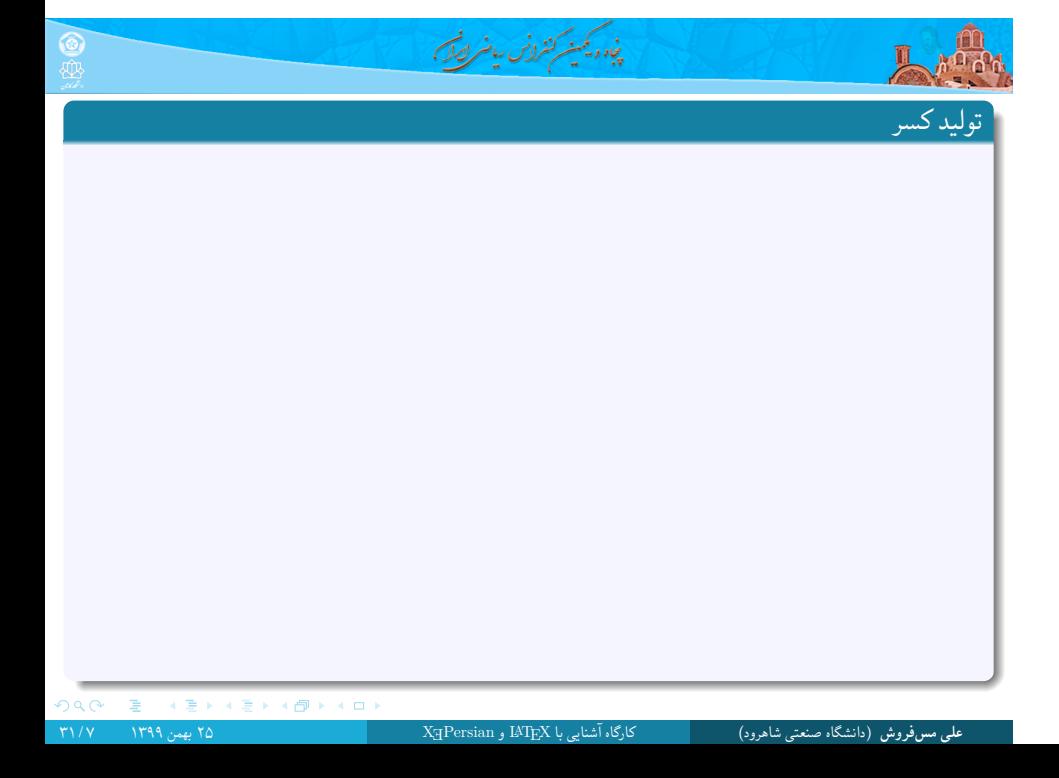

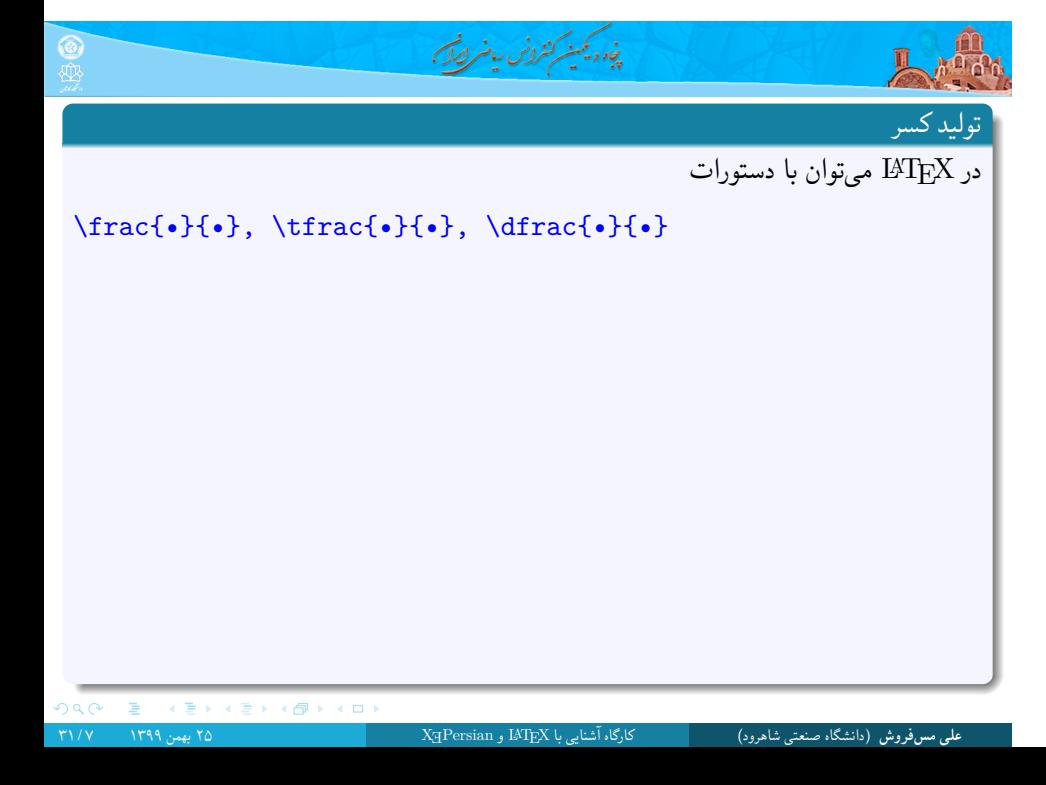

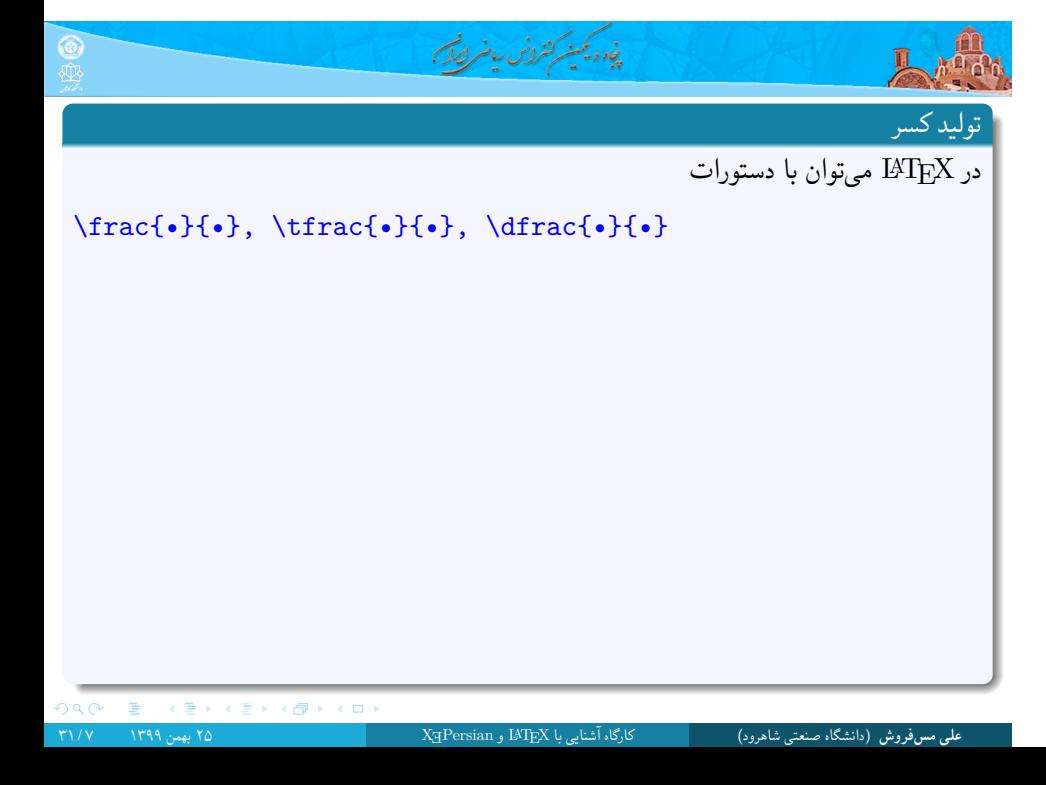

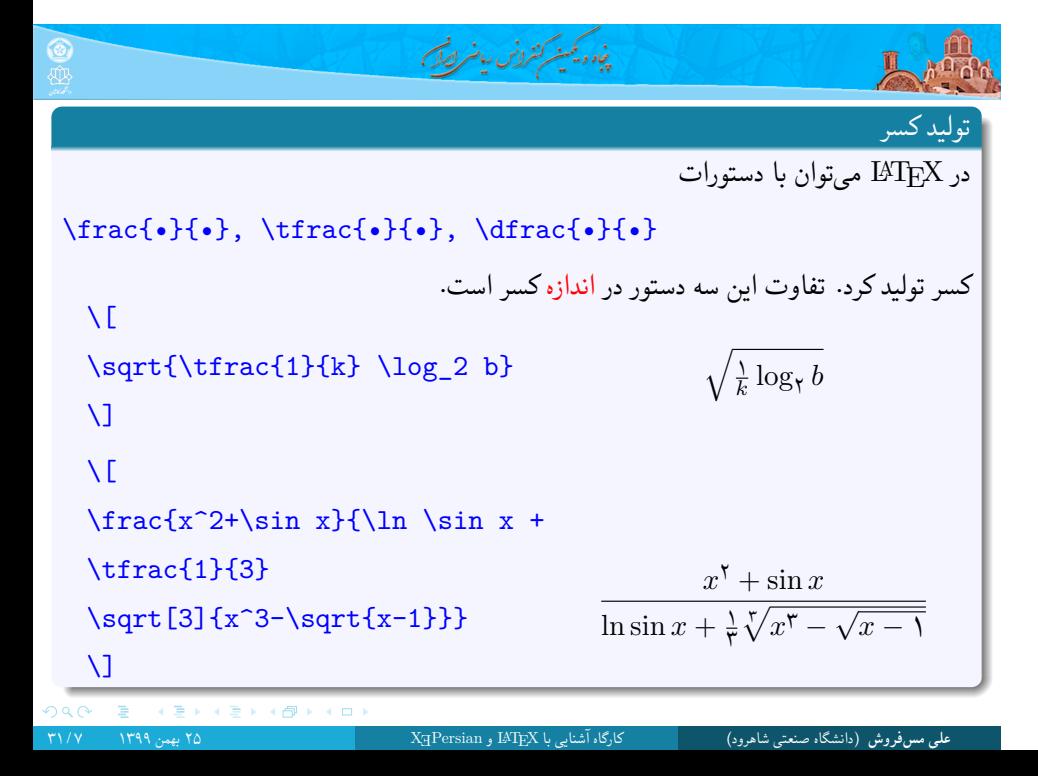

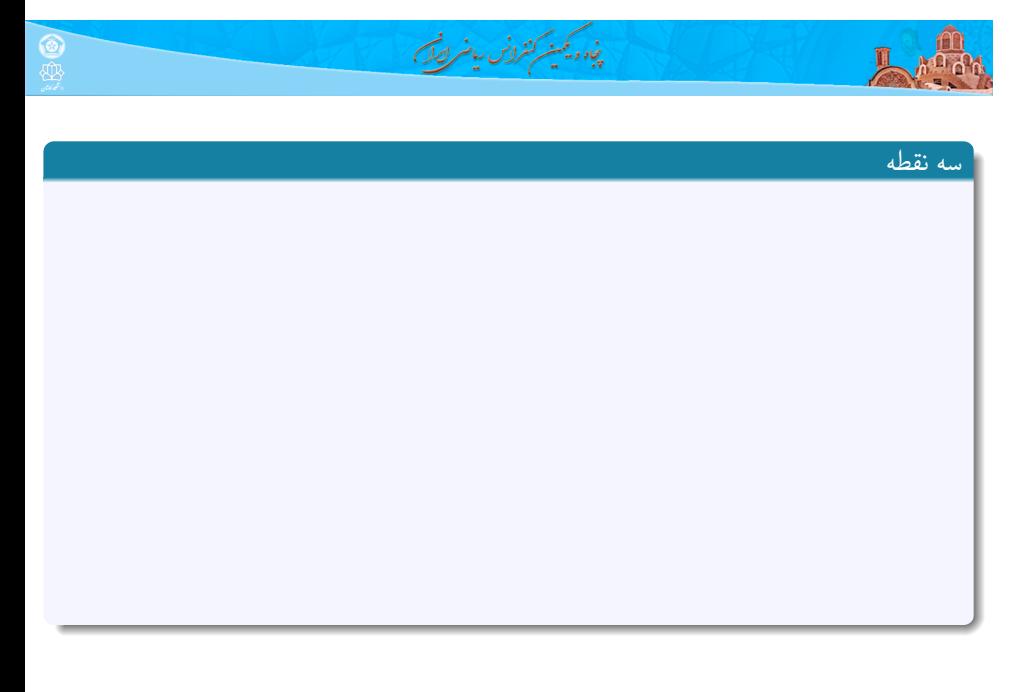

**علی مس فروش** (دانشگاه صنعتی شاهرود) کارگاه آشنایی با LATEX و <sup>E</sup>Persian X ۲۵ بهمن ۱۳۹۹ ۸ / ۳۱

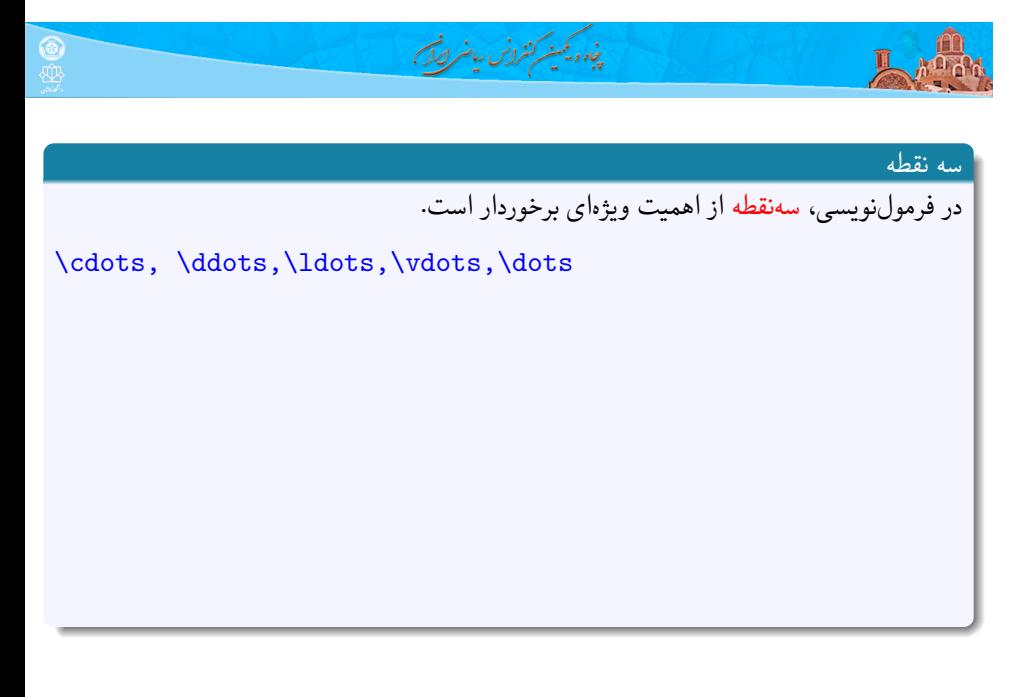

**علی مس فروش** (دانشگاه صنعتی شاهرود) کارگاه آشنایی با LATEX و <sup>E</sup>Persian X ۲۵ بهمن ۱۳۹۹ ۸ / ۳۱

## $\circledcirc$ **And** سه نقطه در فرمول نویسی، سه نقطه از اهمیت ویژه ای برخوردار است. \cdots, \ddots,\ldots,\vdots,\dots منجر به تولید سه نقطه می گردد. *· · · ,* . . . *, . . . ,* . . .*, . . .*  $\overline{1}$  $\bar{x}$  = \bar(x) =<br>\frac{x\_1 + x\_2 + \cdots + x\_n}{n}  $\bar{x} = \frac{x_1 + x_1 + \cdots + x_n}{n}$ *n*  $\ensuremath{\mathsf{U}}$

پنجاه ویکینیکنترونس بیانر لصک

ORC E (E) (E) (Ø) (O

**علی مس فروش** (دانشگاه صنعتی شاهرود) کارگاه آشنایی با LATEX و <sup>E</sup>Persian X ۲۵ بهمن ۱۳۹۹ ۸ / ۳۱

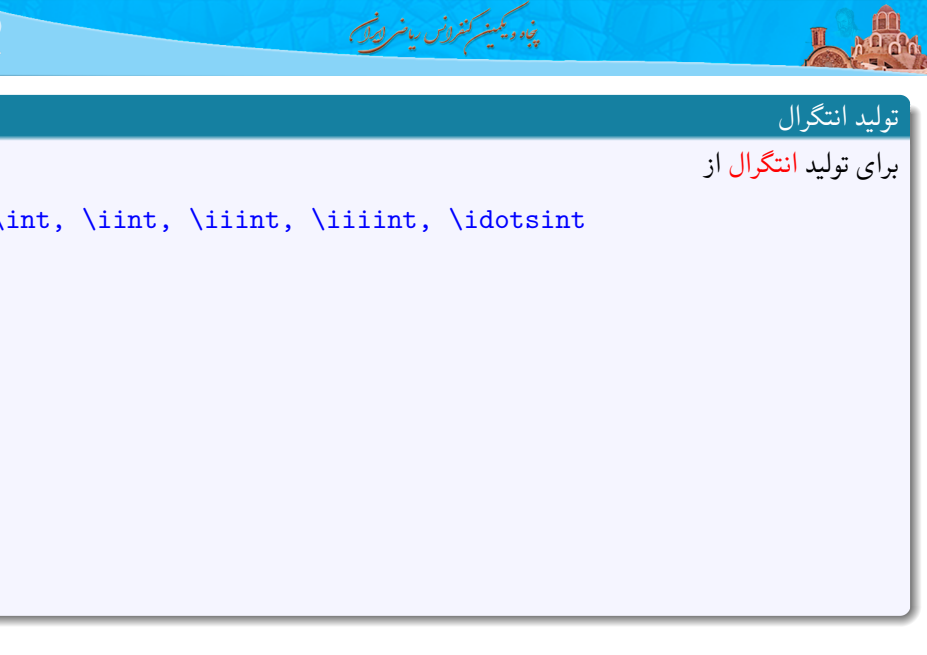

**علی مس فروش** (دانشگاه صنعتی شاهرود) کارگاه آشنایی با LATEX و <sup>E</sup>Persian X ۲۵ بهمن ۱۳۹۹ ۹ / ۳۱

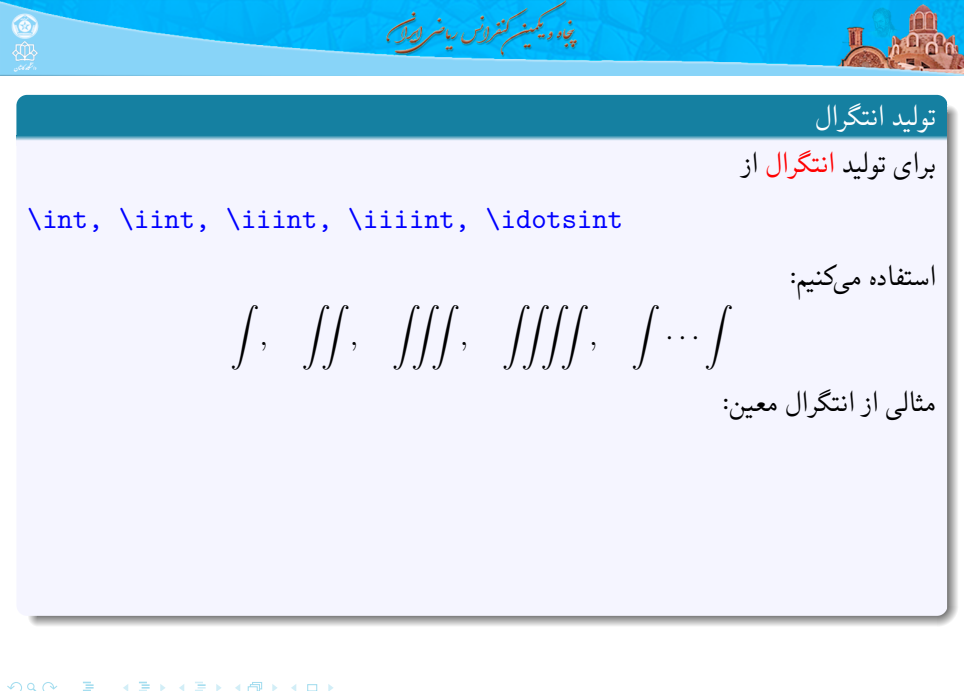

**علی مس فروش** (دانشگاه صنعتی شاهرود) کارگاه آشنایی با LATEX و <sup>E</sup>Persian X ۲۵ بهمن ۱۳۹۹ ۹ / ۳۱

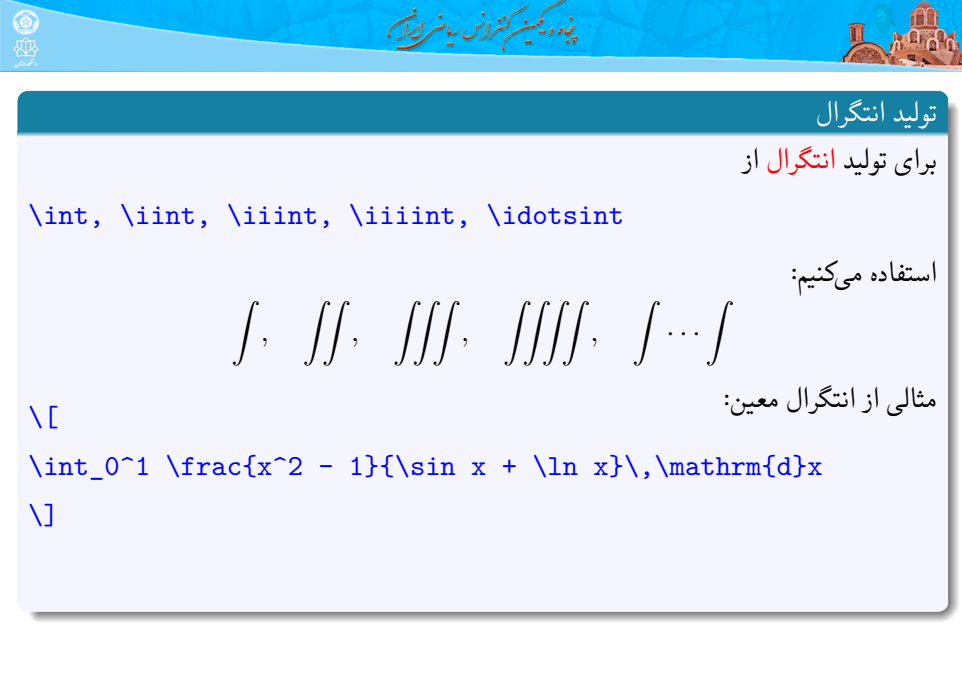

ORC E (E) (E) (Ø) (O **علی مس فروش** (دانشگاه صنعتی شاهرود) کارگاه آشنایی با LATEX و <sup>E</sup>Persian X ۲۵ بهمن ۱۳۹۹ ۹ / ۳۱

$$
\frac{a}{2}
$$
\n∴ int, \ iint, \ iint, \ iint, \ iint, \ iint, \ idotesint\n∴ int, \ iint, \ iint, \ iint, \ idotesint\n
$$
\int_{\text{right}} \int_{\text{right}} \int_{\text{right}} \cdots \int_{\text{right}} \text{d}x
$$
\n
$$
\int_{\text{right}} \int_{\text{right}} \int_{\text{right}} \cdots \int_{\text{right}} \text{d}x
$$
\n
$$
\int_{\text{right}} \int_{\text{right}} \int_{\text{right}} \int_{\text{right}} \sqrt{\frac{x^3 - 1}{\sin x + \ln x}}
$$
\n
$$
\int_{\text{right}} \int_{\text{right}} \frac{x^5 - 1}{\sin x + \ln x} dx
$$

 $\sim$  .  $\sim$ 

 $\mathcal{L} \rightarrow$ 

 $\mathfrak{DQQ} = \tfrac{1}{\sqrt{2}} \left( \frac{1}{\sqrt{2}} \right) \left( \frac{1}{\sqrt{2}} \right) \left( \frac{1}{\sqrt{2}} \right) \left( \frac{1}{\sqrt{2}} \right) \left( \frac{1}{\sqrt{2}} \right) \left( \frac{1}{\sqrt{2}} \right)$ 

**علی مس فروش** (دانشگاه صنعتی شاهرود) کارگاه آشنایی با LATEX و <sup>E</sup>Persian X ۲۵ بهمن ۱۳۹۹ ۹ / ۳۱
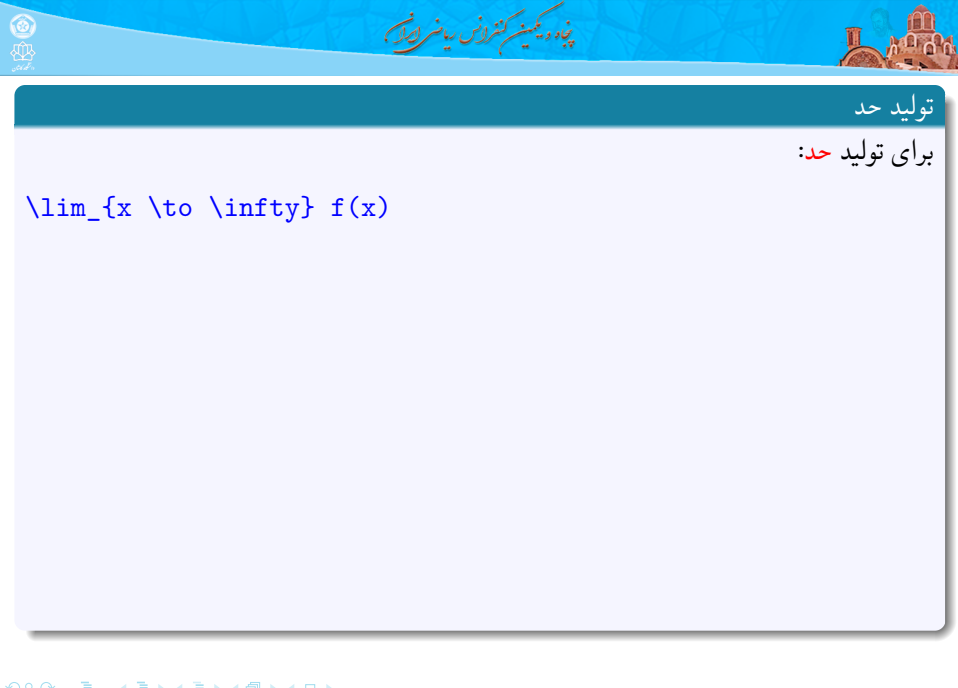

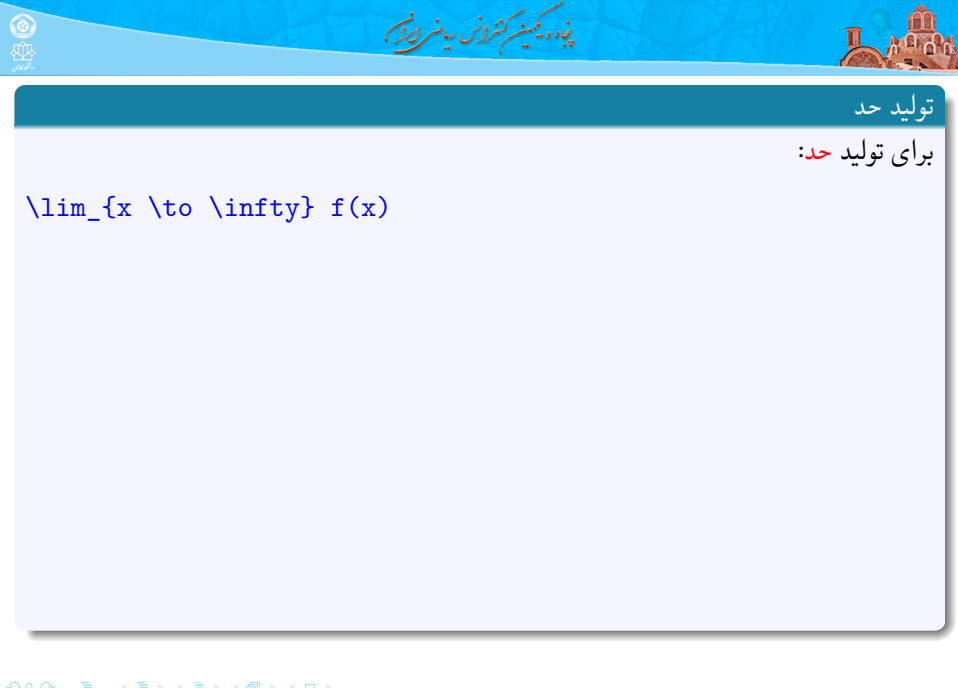

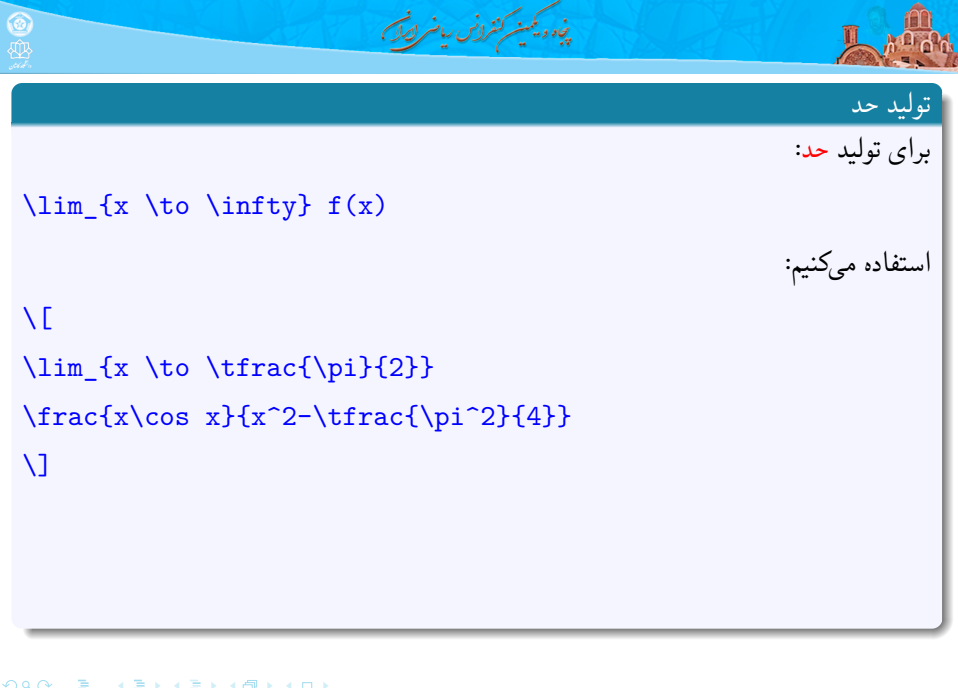

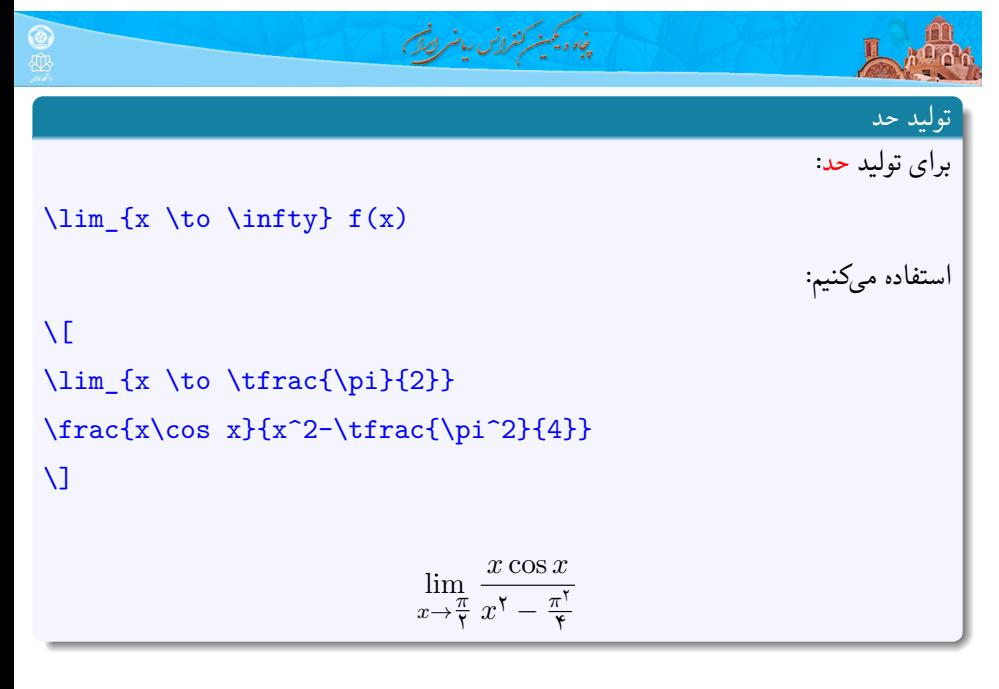

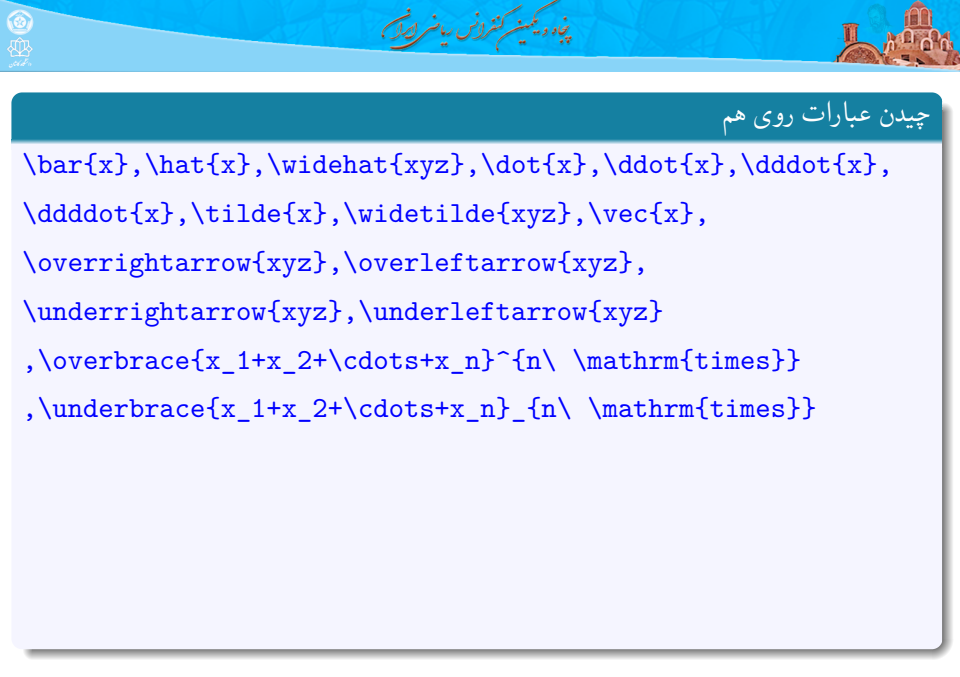

### پنجاه ویکمینه کنترونس ریاضر لصگ  $\circledast$ 具 چیدن عبارات روی هم \bar{x},\hat{x},\widehat{xyz},\dot{x},\ddot{x},\dddot{x}, \ddddot{x},\tilde{x},\widetilde{xyz},\vec{x}, \overrightarrow{xyz},\overleftarrow{xyz}, \underrightarrow{xyz},\underleftarrow{xyz} ,\overbrace{x\_1+x\_2+\cdots+x\_n}^{n\ \mathrm{times}} ,\underbrace{x\_1+x\_2+\cdots+x\_n}\_{n\ \mathrm{times}}  $\bar{x}, \hat{x}, \widehat{xyz}, \dot{x}, \ddot{x}, \dddot{x}, \dddot{x}, \dddot{x}, \overline{xyz}, \overline{x}, \overline{xyz}, \overline{xyz}, \overline{xyz}, \overline{xyz}, \overline{xyz}$ *n* times  $x_1 + x_1 + \cdots + x_n, x_1 + x_1 + \cdots + x_n$  $\overbrace{n \text{ times}}$ *n* times ORC E (E) (E) (Ø) (O

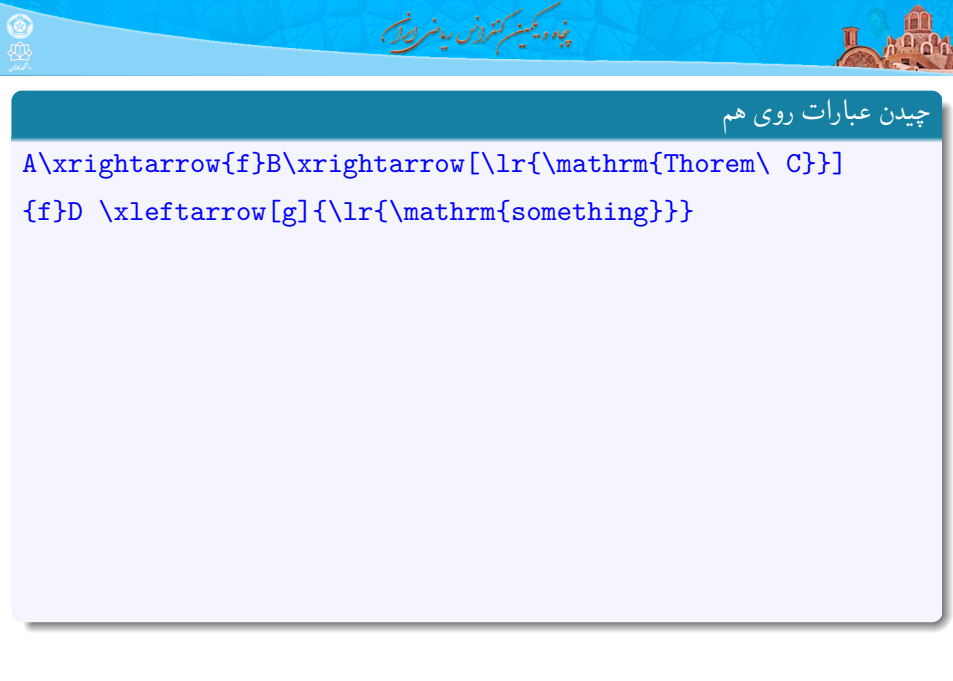

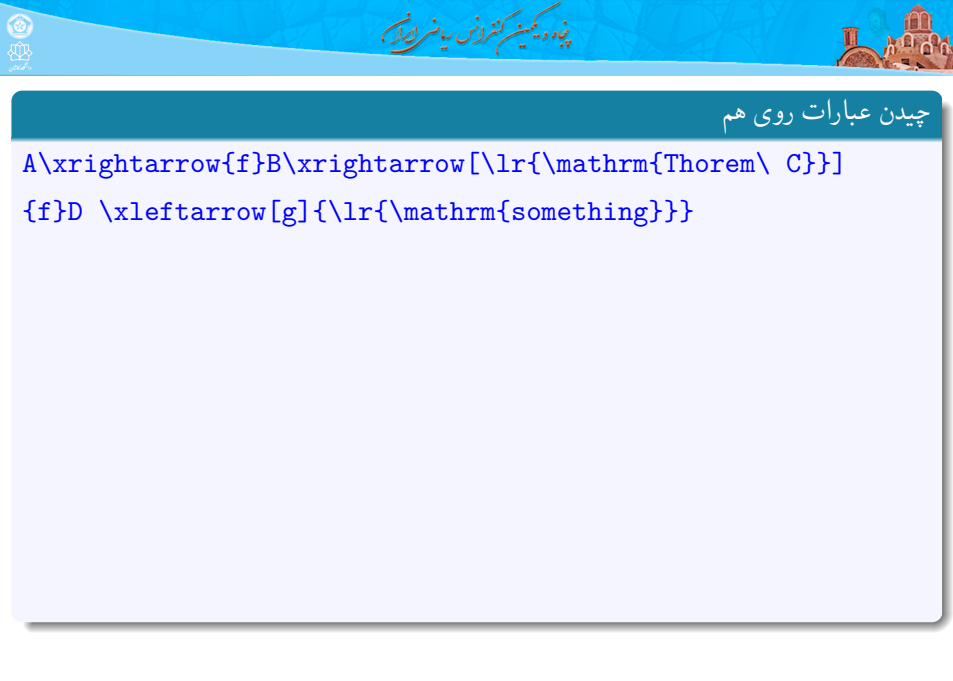

چیدن عبارات روی هم A\xrightarrow{f}B\xrightarrow[\lr{\mathrm{Thorem\ C}}] {f}D \xleftarrow[g]{\lr{\mathrm{something}}} می توان خروجی به شکل زیر تولید کرد: *A f −→ B f −−−−−−→* Thorem C *D* something *←−−−−−− g* به دستور زیر دقت کنید:

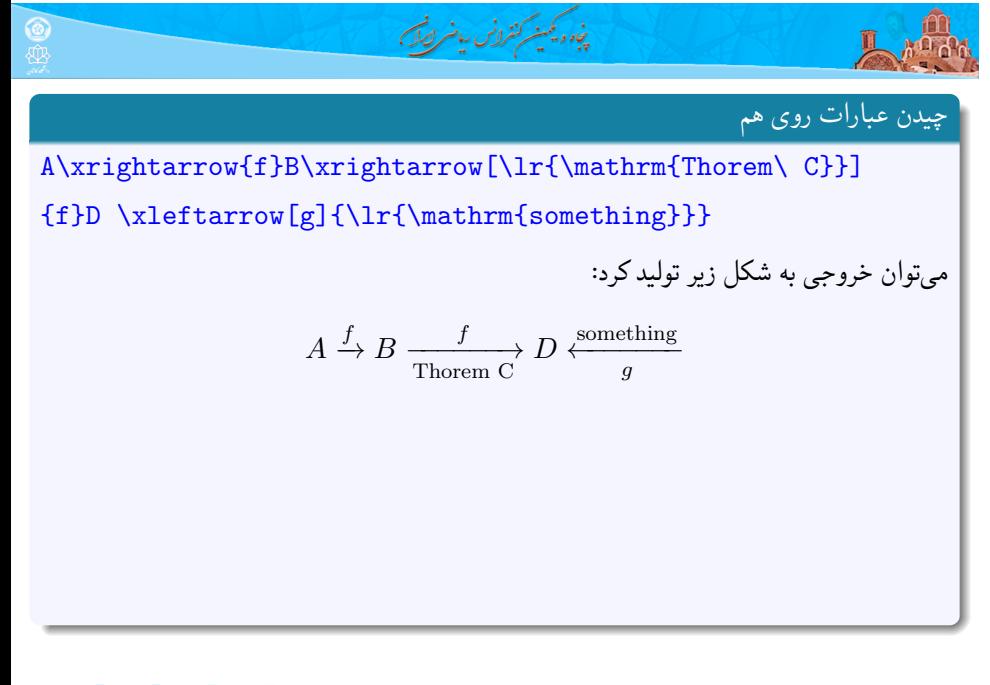

$$
A \xrightarrow{\phi} B \xrightarrow{\phi} B \x
$$

$$
\sum_{i=1}^{n} a_{i} a_{i} a_{i}
$$
\nA\txrightarrow{fb\txrightarrow{l1}mathrm{Thoren} c}}  
\nA\txrightarrow{g}1\cdot\r\n{h1}\n{thr1}\n{thr2}\n{thr2}\n{thr3}\n{thr4}\n{thr5}\n{thr5}\n{thr6}\n{thr6}\n{thr7}\n{thr8}\n{thr9}\n{thr9}\n{thr9}\n{thr1}\n{thr1}\n{thr2}\n{thr3}\n{thr4}\n{thr5}\n{thr6}\n{thr8}\n{thr9}\n{thr9}\n{thr1}\n{thr1}\n{thr1}\n{thr1}\n{thr1}\n{thr1}\n{thr1}\n{thr1}\n{thr1}\n{thr1}\n{thr1}\n{thr1}\n{thr1}\n{thr1}\n{thr1}\n{thr1}\n{thr1}\n{thr1}\n{thr1}\n{thr1}\n{thr1}\n{thr1}\n{thr1}\n{thr1}\n{thr1}\n{thr1}\n{thr1}\n{thr1}\n{thr1}\n{thr1}\n{thr1}\n{thr1}\n{thr1}\n{thr1}\n{thr2}\n{thr2}\n{thr2}\n{thr2}\n{thr2}\n{thr3}\n{thr3}\n{thr4}\n{thr5}\n{thr1}\n{thr1}\n{thr2}\n{thr3}\n{thr3}\n{thr4}\n{thr5}\n{thr1}\n{thr1}\n{thr2}\n{thr3}\n{thr3}\n{thr4}\n{thr5}\n{thr1}\n{thr1}\n{thr1}\n{thr2}\n{thr3}\n{thr4}\n{thr5}\n{thr1}\n{thr1}\n{thr1}\n{thr1}\n{thr2}\n{thr3}\n{thr4}\n{thr5}\n{thr1}\n{thr1}\n{thr1}\n{thr1}\n{thr1}\n{thr1}\n{thr1}\n{thr1}\n{thr1}\n{thr1}\n{thr1}\n{thr1}\n{thr1}\n{thr1}\n{thr1}\n{thr1}\n{thr1}\n{thr1}\n{thr1

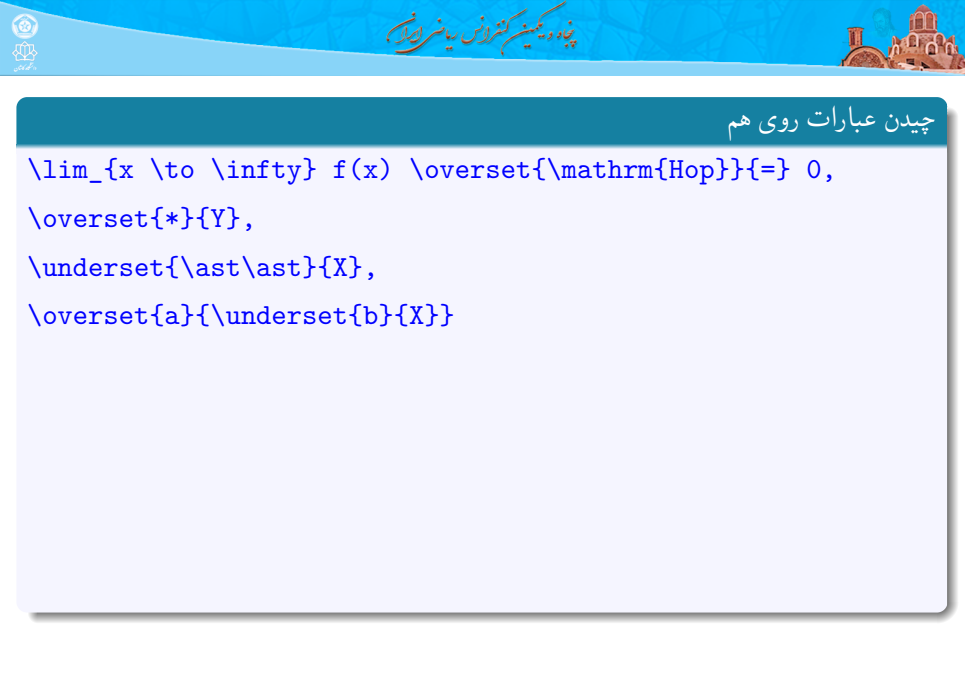

$$
\sum_{i=1}^{n} \binom{n}{i} \binom{n}{i} \
$$

$$
\frac{dy}{dx} = \lim_{x \to 0} \frac{dy}{dx} + \lim_{x \to 0} \frac{dy}{dx} + \lim_{x \to 0} \frac{dy}{dx} + \lim_{x \to 0} \frac{dy}{dx} + \lim_{x \to 0} \frac{dy}{dx} + \lim_{x \to 0} f(x)
$$
\n
$$
\lim_{x \to \infty} f(x) \stackrel{\text{dep}}{=} \cdot, \stackrel{x}{Y},
$$

$$
\sum_{i=1}^{n} \frac{f(x_i) \cdot f(x_i)}{f(x_i)}
$$
\n
$$
\lim_{x \to \infty} \{x \cdot \text{to} \cdot \text{infty}\} f(x_i)
$$
\n
$$
\lim_{x \to \infty} f(x) \cdot \text{overset}\{\text{infty}\}.
$$
\n
$$
\lim_{x \to \infty} f(x) \cdot \lim_{x \to \infty} f(x) \cdot \
$$

$$
\frac{dy}{dx} = \frac{1}{2}
$$
\n
$$
\lim_{x \to 0} \{x \to 0\}
$$
\n
$$
\lim_{x \to \infty} f(x) \text{overset{+}{\#}\{x\}}.
$$
\n
$$
\text{overset{+}{\#}\{Y\}},
$$
\n
$$
\lim_{x \to \infty} f(x) = 0, \quad \text{for } x \in \mathbb{R}
$$
\n
$$
\lim_{x \to \infty} f(x) = 0, \quad \text{for } x \in \mathbb{R}
$$
\n
$$
\lim_{x \to \infty} f(x) = 0, \quad \text{for } x \in \mathbb{R}
$$
\n
$$
\lim_{x \to \infty} f(x) = 0
$$
\n
$$
\lim_{x \to \infty} f(x) = 0
$$
\n
$$
\lim_{x \to \infty} f(x) = 0
$$
\n
$$
\lim_{x \to \infty} f(x) = 0
$$
\n
$$
\lim_{x \to \infty} f(x) = 0
$$
\n
$$
\lim_{x \to \infty} f(x) = 0
$$
\n
$$
\lim_{x \to \infty} f(x) = 0
$$
\n
$$
\lim_{x \to \infty} f(x) = 0
$$
\n
$$
\lim_{x \to \infty} f(x) = 0
$$
\n
$$
\lim_{x \to \infty} f(x) = 0
$$
\n
$$
\lim_{x \to \infty} f(x) = 0
$$
\n
$$
\lim_{x \to \infty} f(x) = 0
$$
\n
$$
\lim_{x \to \infty} f(x) = 0
$$
\n
$$
\lim_{x \to \infty} f(x) = 0
$$
\n
$$
\lim_{x \to \infty} f(x) = 0
$$
\n
$$
\lim_{x \to \infty} f(x) = 0
$$
\n
$$
\lim_{x \to \infty} f(x) = 0
$$
\n
$$
\lim_{x \to \infty} f(x) = 0
$$
\n
$$
\lim_{x \to \infty} f(x) = 0
$$
\n
$$
\lim_{x \to \infty} f(x) = 0
$$
\n
$$
\lim_{x \to \infty} f(x) = 0
$$
\n
$$
\lim
$$

. . .

$$
\begin{array}{ll}\n\hline\n\text{Q} & \text{Q} & \text{Q} & \text{Q} & \text{Q} & \text{Q} \\
\text{Q} & & & \text{Q} & \text{Q} \\
\text{Q} & & & \text{Q} & \text{Q} \\
\text{M} & & & \text{Q} & \text{Q} \\
\text{M} & & & \text{Q} & \text{Q} \\
\text{M} & & & \text{Q} & \text{Q} \\
\text{M} & & & \text{Q} & \text{Q} \\
\text{M} & & & \text{Q} & \text{Q} & \text{Q} \\
\text{M} & & & & \text{Q} & \text{Q} \\
\text{M} & & & & \text{Q} & \text{Q} \\
\text{M} & & & & \text{Q} & \text{Q} \\
\text{M} & & & & \text{Q} & \text{Q} \\
\text{M} & & & & \text{Q} & \text{Q} \\
\text{M} & & & & \text{Q} & \text{Q} \\
\text{M} & & & & \text{Q} & \text{Q} \\
\text{M} & & & & \text{Q} & \text{Q} \\
\text{M} & & & & \text{Q} & \text{Q} \\
\text{M} & & & & \text{Q} & \text{Q} & \text{Q} \\
\text{M} & & & & & \text{Q} & \text{Q} \\
\text{M} & & & & & \text{Q} & \text{Q} \\
\text{M} & & & & & \text{Q} & \text{Q} \\
\text{M} & & & & & \text{Q} & \text{Q} \\
\text{M} & & & & & \text{Q} & \text{Q} \\
\text{M} & &
$$

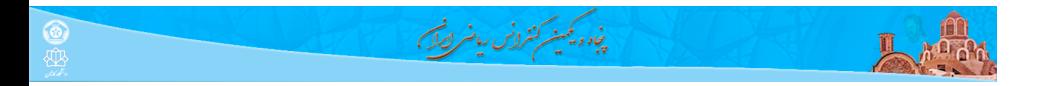

شکستن کران در سیگما و حاصل ضرب

 $\label{eq:sum} $$\sum_{\substack{n = 0 \\\ n \neq j}} a_{nj},\ \$  $\label{lem:1} $$\prod_{\substack{ i \in A \\\ 0 \le j \le n}} P(i,j)$ 

$$
\sum_{\substack{n = 0 \ n \neq j}} a_{nj}, \prod_{\substack{i \in A \ i \leq j \leq n}} P(i, j)
$$

ORC E (E) (E) (Ø) (O

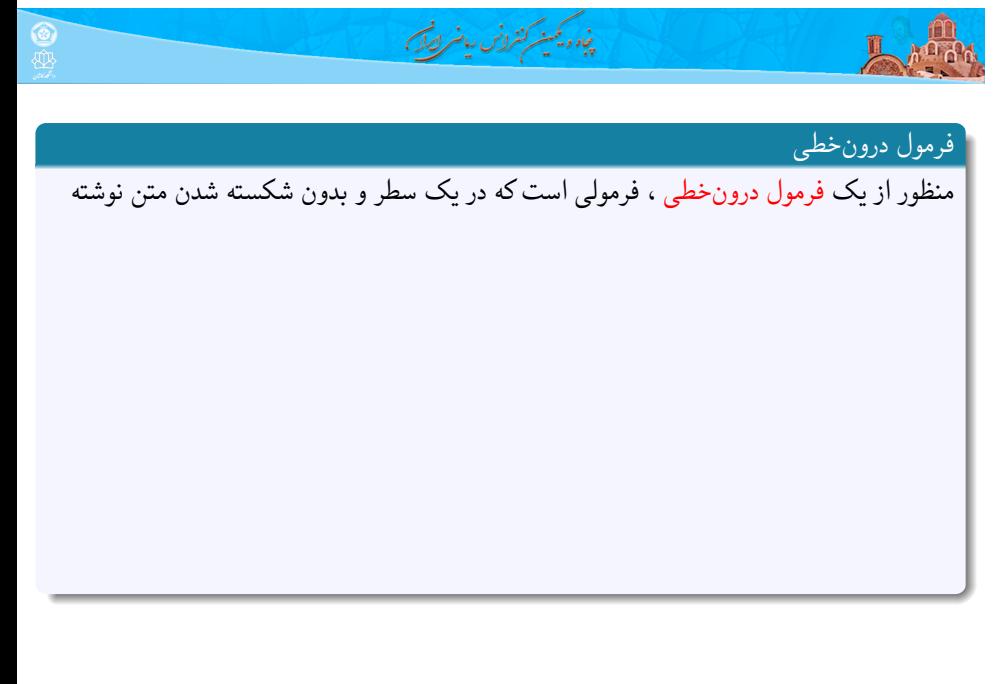

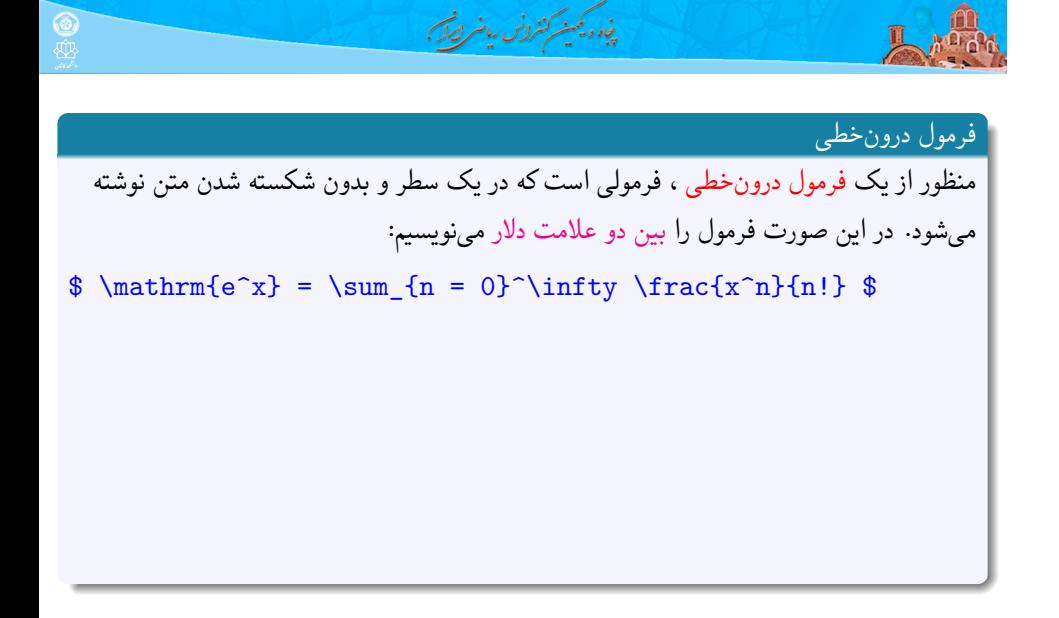

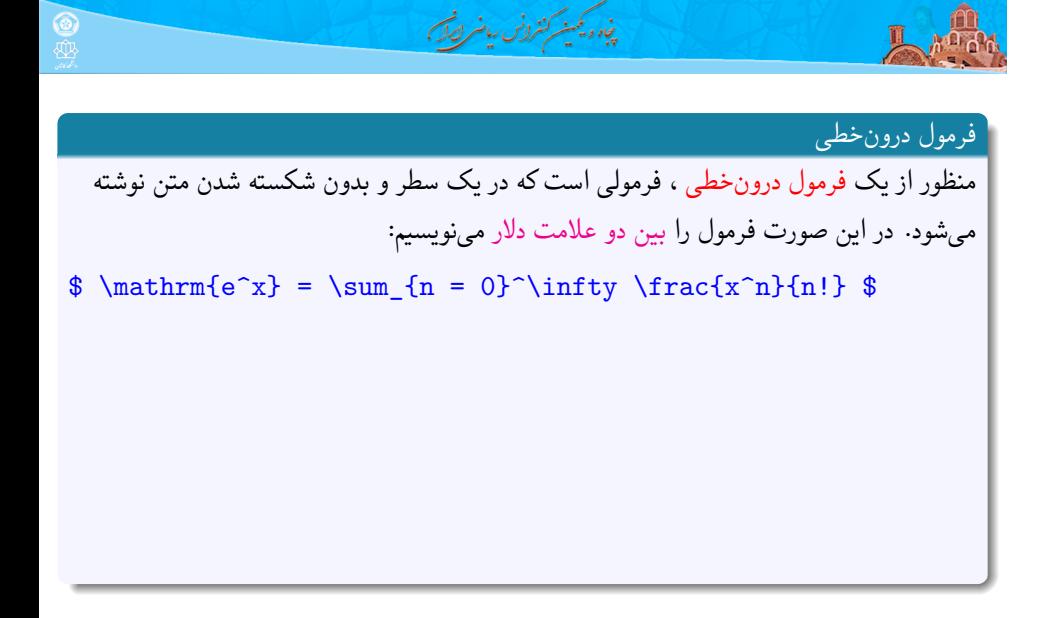

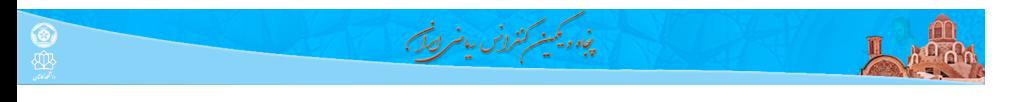

### فرمول درون خطی

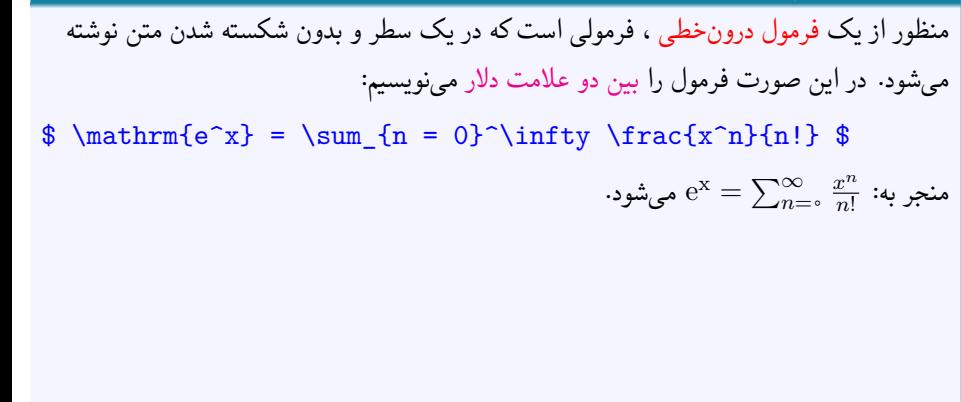

#### پن<sub>ا</sub> ویکینه کنرونس ریاضر این

## فرمول درون خطی

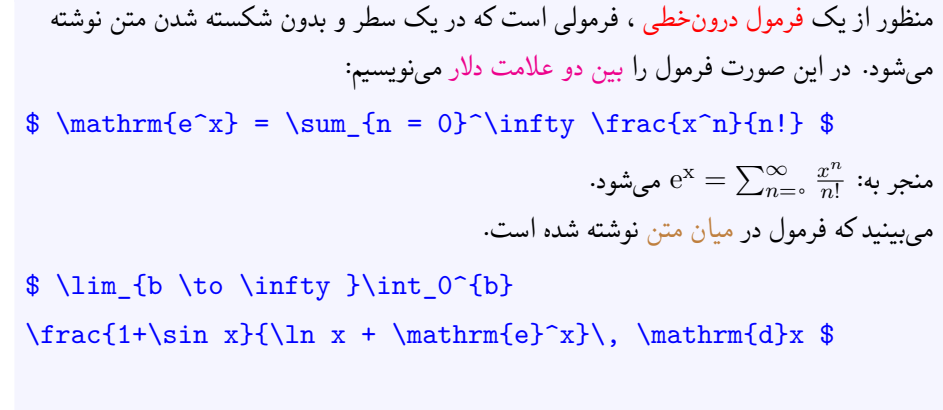

#### **TANK** پنجاه ویکمینه کنترانس ریاضر ایران

## فرمول درون خطی

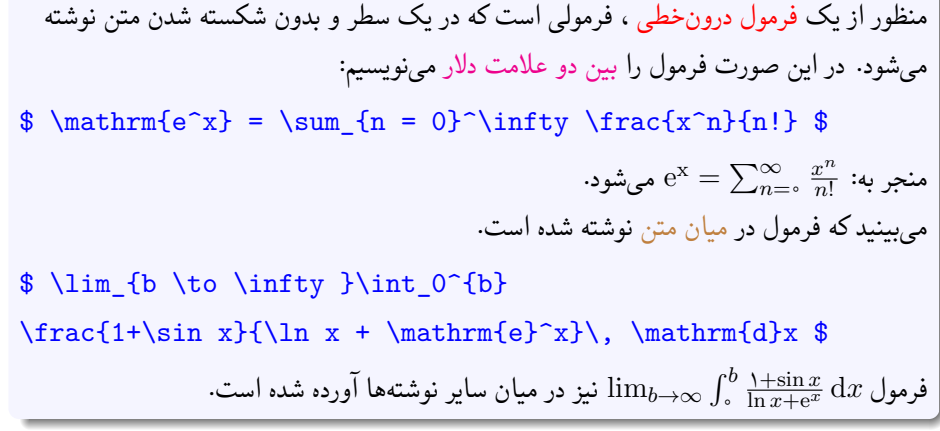

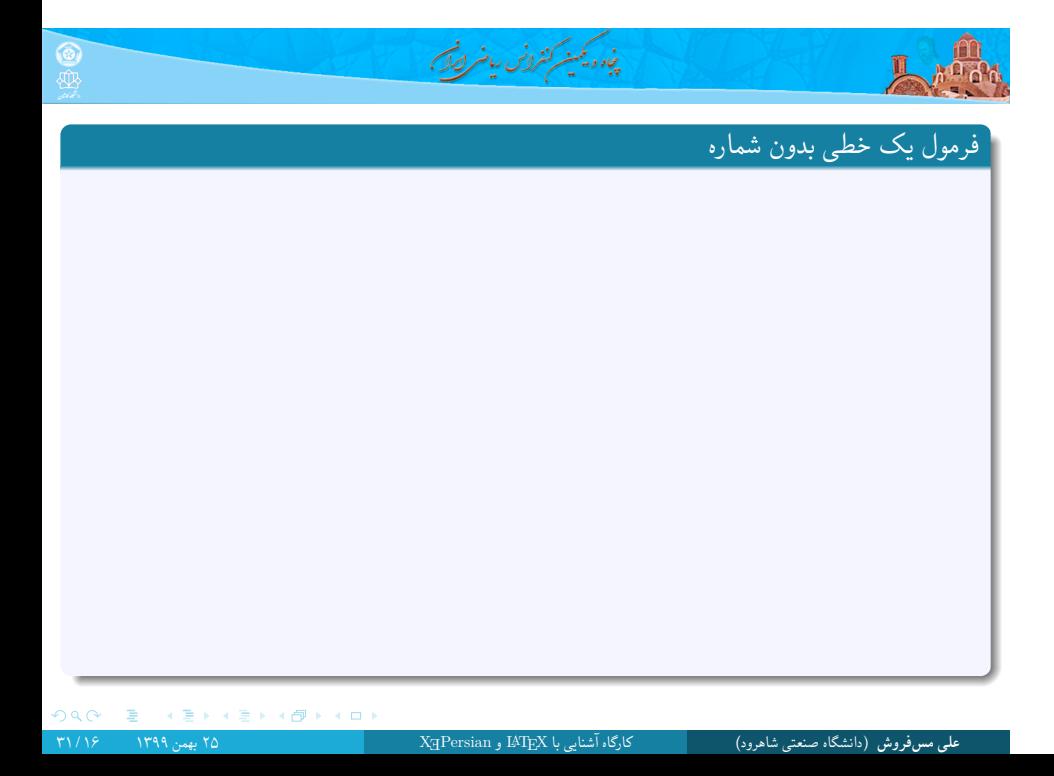

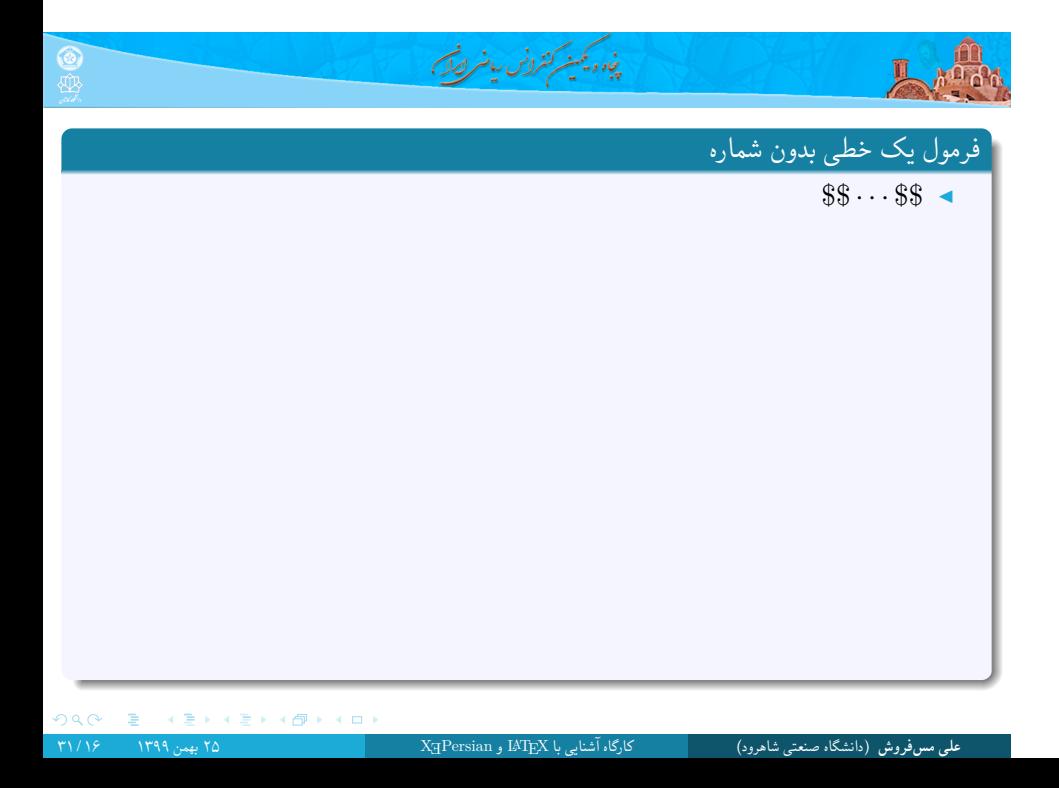

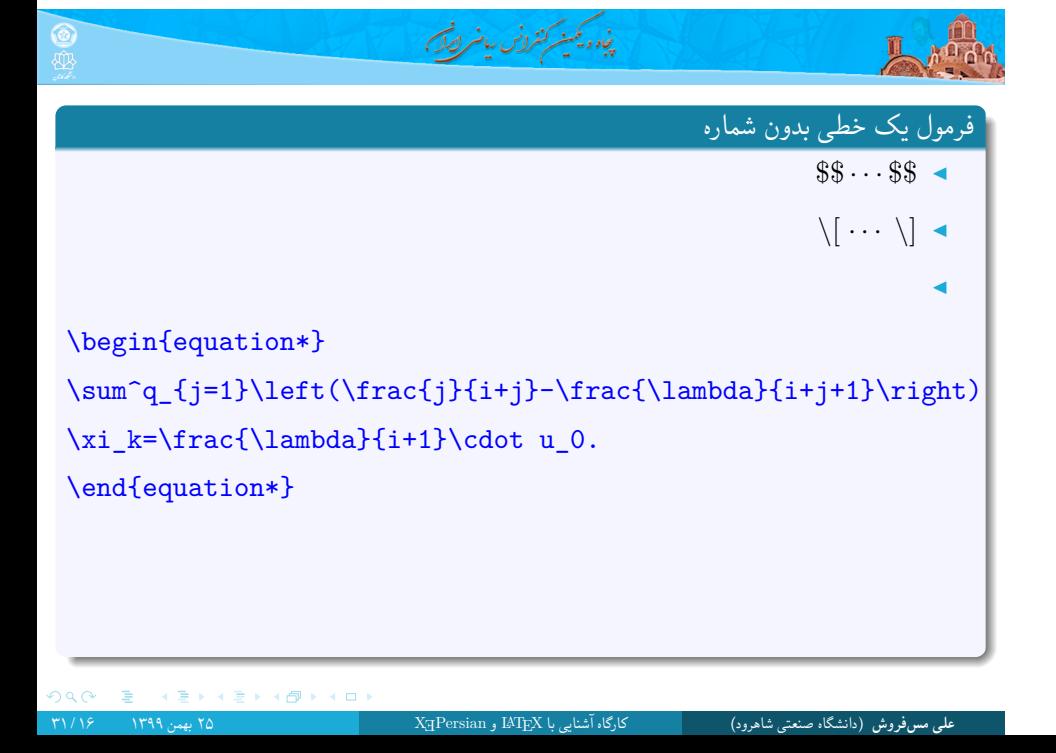

فرمول یک خطی بدون شماره \$\$ *· · ·* \$\$ ◀ *\*[ *· · · \*] ◀ ◀ \begin{equation\*} \sum^q\_{j=1}\left(\frac{j}{i+j}-\frac{\lambda}{i+j+1}\right) \xi\_k=\frac{\lambda}{i+1}\cdot u\_0. \end{equation\*} *q j λ λ* X *− ξ<sup>k</sup>* = *· u*۰*. i* + *j i* + *j* + ۱ *i* + ۱ *j*=۱

خاه ویکمنسرکنفرانس رمانسر ایرانس

ORC E (E) (E) (Ø) (O

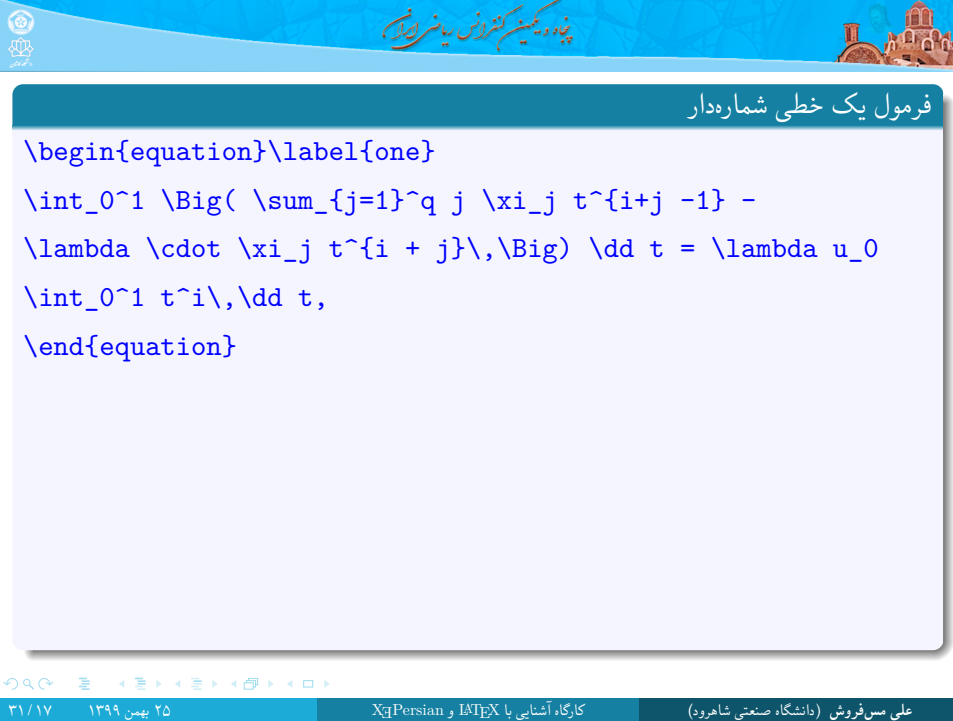

$$
\sum_{i=1}^{n} a_{i} a_{i}
$$
\n
$$
\sum_{i=1}^{n} a_{i}
$$
\n
$$
\sum_{i=1}^{n} a_{i}
$$
\n
$$
\sum_{i=1}^{n} a_{i}
$$
\n
$$
\sum_{i=1}^{n} a_{i}
$$
\n
$$
\sum_{i=1}^{n} a_{i}
$$
\n
$$
\sum_{i=1}^{n} a_{i}
$$
\n
$$
\sum_{i=1}^{n} a_{i}
$$
\n
$$
\sum_{i=1}^{n} a_{i}
$$
\n
$$
\sum_{i=1}^{n} a_{i}
$$
\n
$$
\sum_{i=1}^{n} a_{i}
$$
\n
$$
\sum_{i=1}^{n} a_{i}
$$
\n
$$
\sum_{i=1}^{n} a_{i}
$$
\n
$$
\sum_{i=1}^{n} a_{i}
$$
\n
$$
\sum_{i=1}^{n} a_{i}
$$
\n
$$
\sum_{i=1}^{n} a_{i}
$$
\n
$$
\sum_{i=1}^{n} a_{i}
$$
\n
$$
\sum_{i=1}^{n} a_{i}
$$
\n
$$
\sum_{i=1}^{n} a_{i}
$$
\n
$$
\sum_{i=1}^{n} a_{i}
$$
\n
$$
\sum_{i=1}^{n} a_{i}
$$
\n
$$
\sum_{i=1}^{n} a_{i}
$$
\n
$$
\sum_{i=1}^{n} a_{i}
$$
\n
$$
\sum_{i=1}^{n} a_{i}
$$
\n
$$
\sum_{i=1}^{n} a_{i}
$$
\n
$$
\sum_{i=1}^{n} a_{i}
$$
\n
$$
\sum_{i=1}^{n} a_{i}
$$
\n
$$
\sum_{i=1}^{n} a_{i}
$$
\n
$$
\sum_{i=1}^{n} a_{i}
$$
\n
$$
\sum_{i=1}^{n} a_{i}
$$
\n
$$
\sum_{i=1}^{n} a_{i}
$$
\n
$$
\sum_{i=1}^{n} a_{i}
$$
\n
$$
\sum_{i=1}^{n} a_{i}
$$
\n
$$
\sum_{i=1}^{n} a_{i}
$$
\n
$$
\sum_{i=1}^{
$$

×.

 $\circledcirc$ 

$$
\text{Algorithm} \setminus \text{Map}(s) \text{ for } s \in \mathbb{Z} \text{ and } s \in \mathbb{Z} \text{ and } s \in \mathbb{Z} \text{
$$

 $\lambda$  , and  $\lambda$ 

$$
\begin{array}{ll}\n\text{Weyl} & \text{Meyl} & \text{Meyl} &
$$

 $\circledcirc$ 

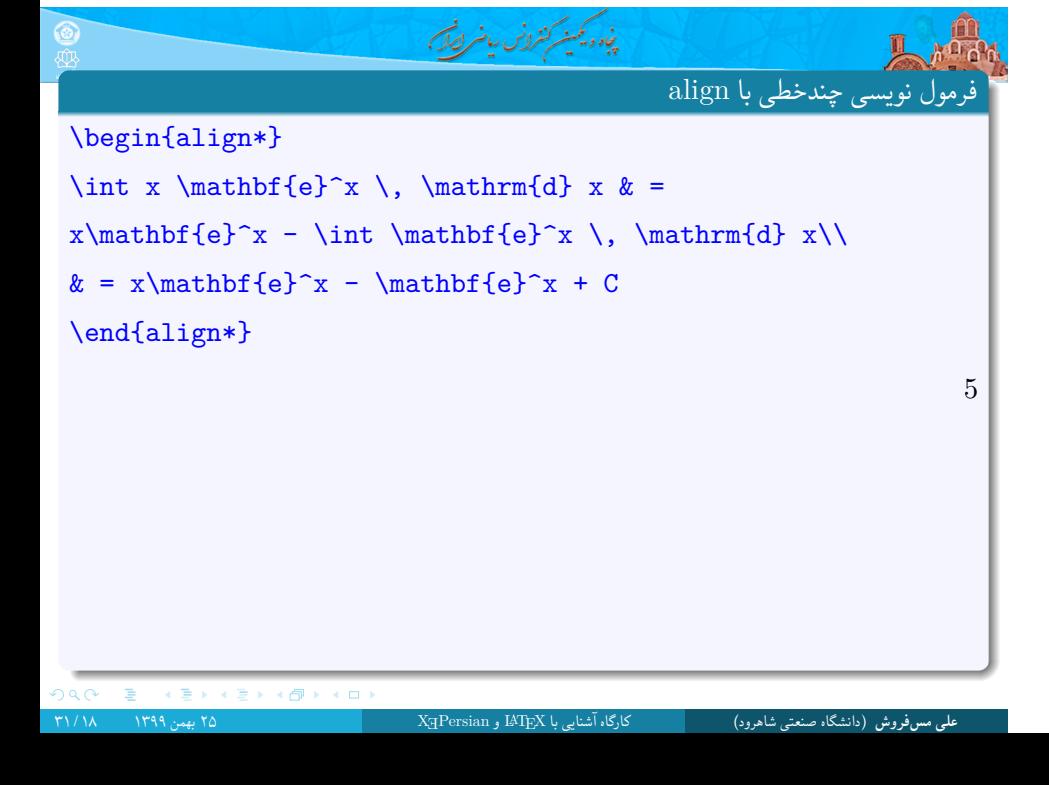

# پنجاه ویکمینه کنفرانس ریاضر ایران م<br>نویسی چندخطی با align \begin{align\*} \int x \mathbf{e}^x \, \mathrm{d} x & = x\mathbf{e}^x - \int \mathbf{e}^x \, \mathrm{d} x\\  $& = x\mathbb{e}^x - \mathbb{e}^x + C$ \end{align\*} 5  $\int x \mathbf{e}^x \, \mathrm{d}x = x \mathbf{e}^x - \int \mathbf{e}^x \, \mathrm{d}x$  $= x\mathbf{e}^x - \mathbf{e}^x + C$ بدیهی است که استفاده از align بجای \*align موجب شماری گذاری تک تک سطرها می گردد. برای شماره گذاری نشدن کافی است از دستور notag \استفاده کرد. **علی مس فروش** (دانشگاه صنعتی شاهرود) کارگاه آشنایی با LATEX و <sup>E</sup>Persian X ۲۵ بهمن ۱۳۹۹ ۱۸ / ۳۱

#### په دیمینرکنرونس بیانر دیگی

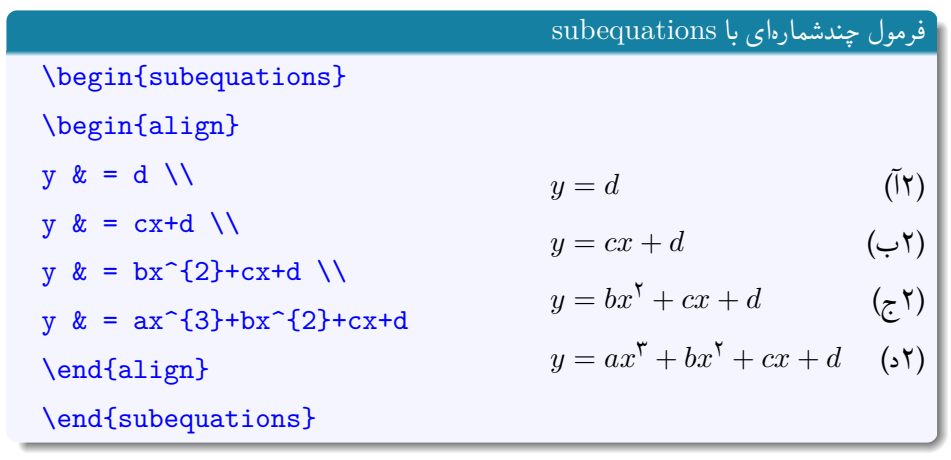
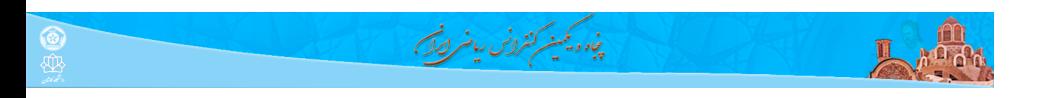

| begin $[Equation*]$     | split $[equation*]$   |
|-------------------------|-----------------------|
| begin $[Equation*]$     | begin $[Equation*]$   |
| I & = \int u \, dv      | $I = \int u \, dv$    |
| $k = uv - \int v \, du$ | $= uv - \int v \, du$ |
| end{equation*}          | end $[equation*]$     |

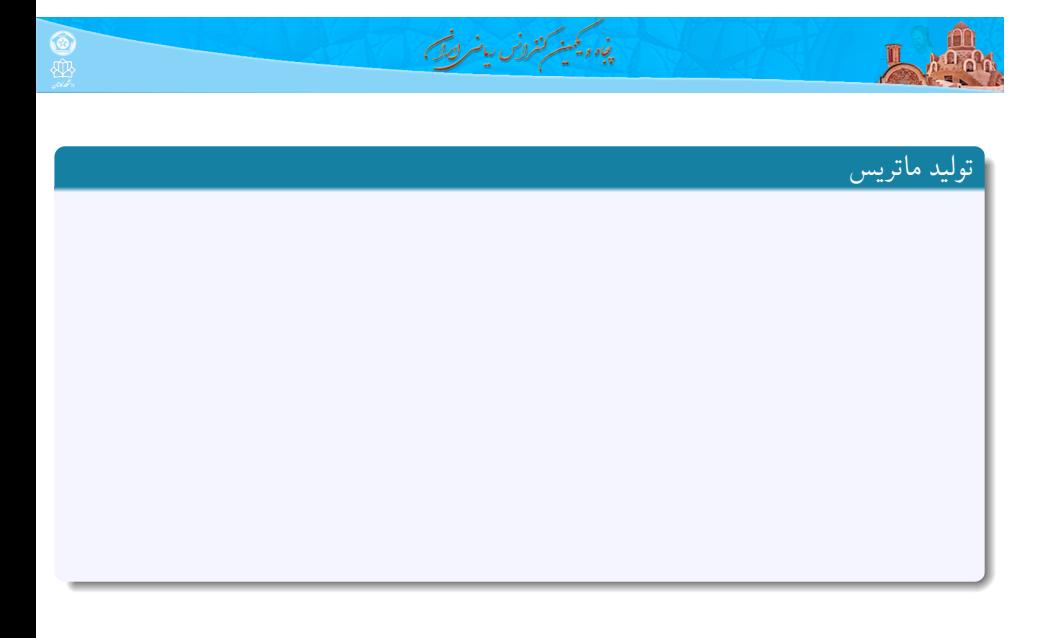

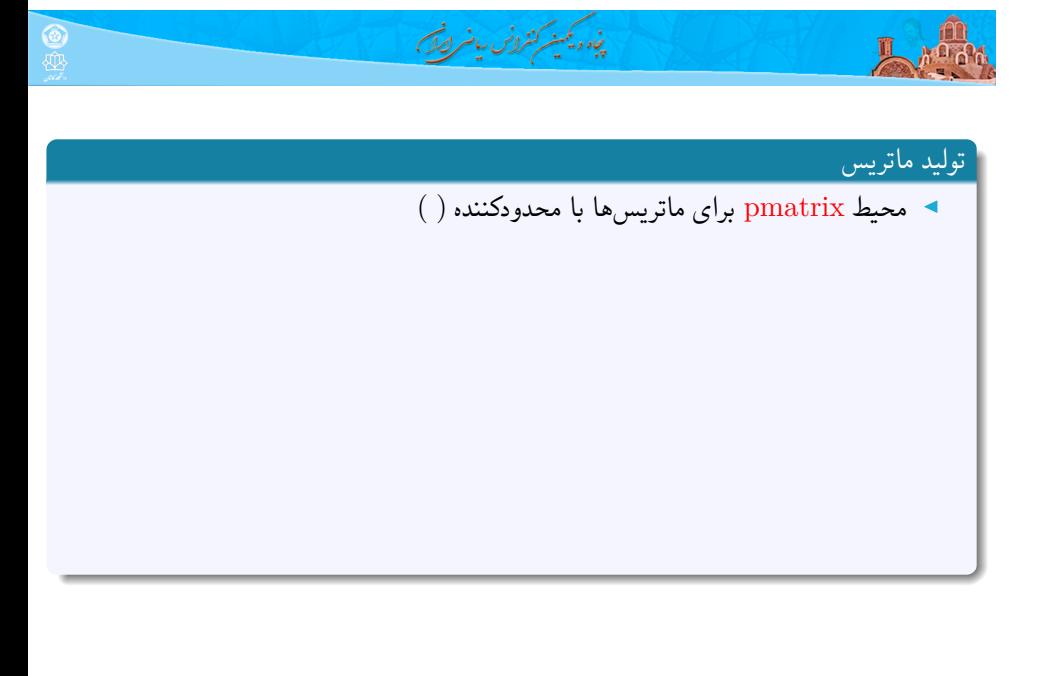

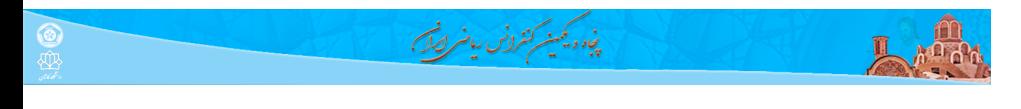

## تولید ماتریس

- ◀ محیط pmatrix برای ماتریس ها با محدود کننده ( )
- ◀ محیط bmatrix برای ماتریس ها با محدود کننده [ ]

#### پنجاه ويكينيه كنرونس بيانر لصك **A** and  $\circledast$

## تولید ماتریس

- ◀ محیط pmatrix برای ماتریس ها با محدود کننده ( )
- ◀ محیط bmatrix برای ماتریس ها با محدود کننده [ ]
- ◀ محیط Bmatrix برای ماتریس ها با محدود کننده *{ }*

## پنجاه ویکمینه کنترونس ریاضر لصک  $\circledcirc$

## تولید ماتریس

- ◀ محیط pmatrix برای ماتریس ها با محدود کننده ( )
- ◀ محیط bmatrix برای ماتریس ها با محدود کننده [ ]
- ◀ محیط Bmatrix برای ماتریس ها با محدود کننده *{ }*
- ◀ محیط vmatrix برای ماتریس ها با محدود کننده *| |*

# پنجاه ویکینیکنترونس بیانر لصک

# 

#### تولید ماتریس

- ◀ محیط pmatrix برای ماتریس ها با محدود کننده ( )
- ◀ محیط bmatrix برای ماتریس ها با محدود کننده [ ]
- ◀ محیط Bmatrix برای ماتریس ها با محدود کننده *{ }*
- ◀ محیط vmatrix برای ماتریس ها با محدود کننده *| |*
- ◀ محیط Vmatrix برای ماتریس ها با محدود کننده *∥ ∥*

## پنجاه ویکمینه کنترونس ریاضر لصلح  $\circledcirc$

## تولید ماتریس

**Andr** 

- ◀ محیط pmatrix برای ماتریس ها با محدود کننده ( )
- ◀ محیط bmatrix برای ماتریس ها با محدود کننده [ ]
- ◀ محیط Bmatrix برای ماتریس ها با محدود کننده *{ }*
- ◀ محیط vmatrix برای ماتریس ها با محدود کننده *| |*
- ◀ محیط Vmatrix برای ماتریس ها با محدود کننده *∥ ∥*
	- ◀ محیط matrix برای ماتریس ها بدون محدود کننده
- ◀ محیط smallmatrix برای ماتریس های کوچک درون خطی

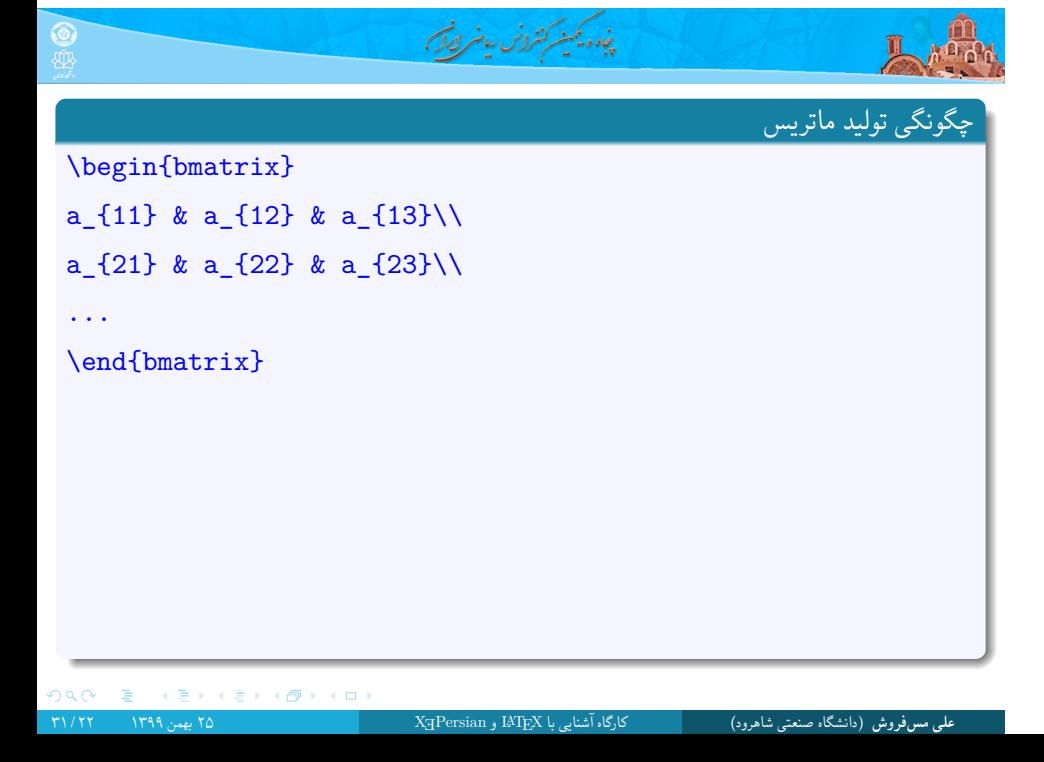

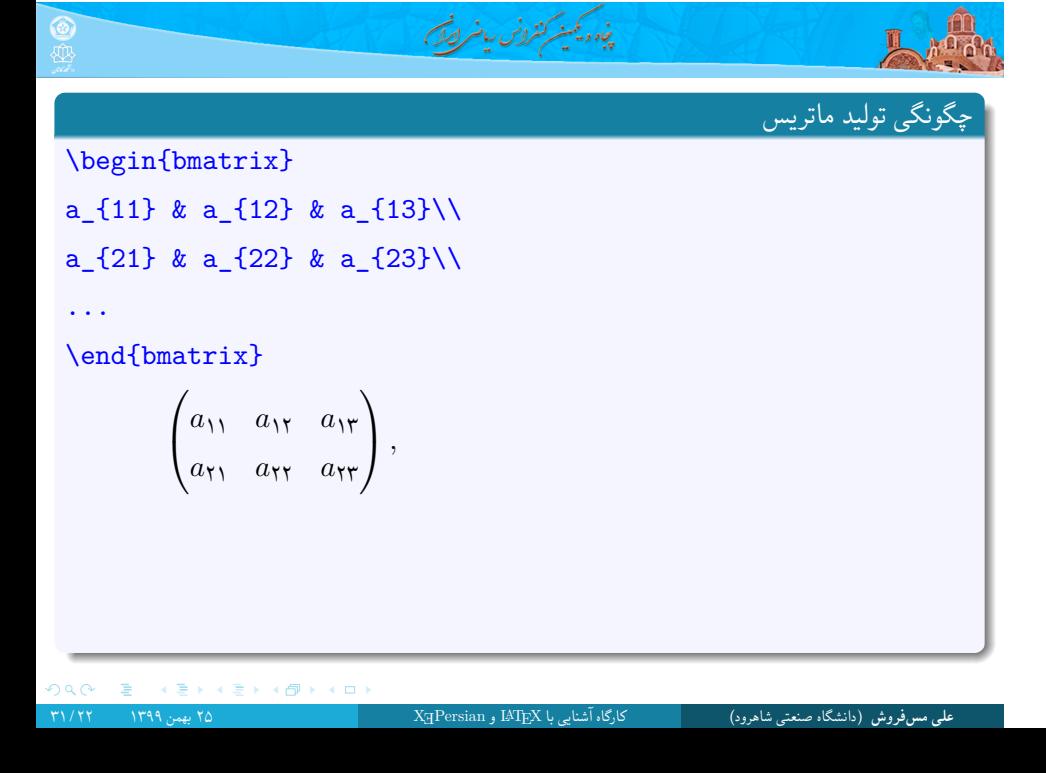

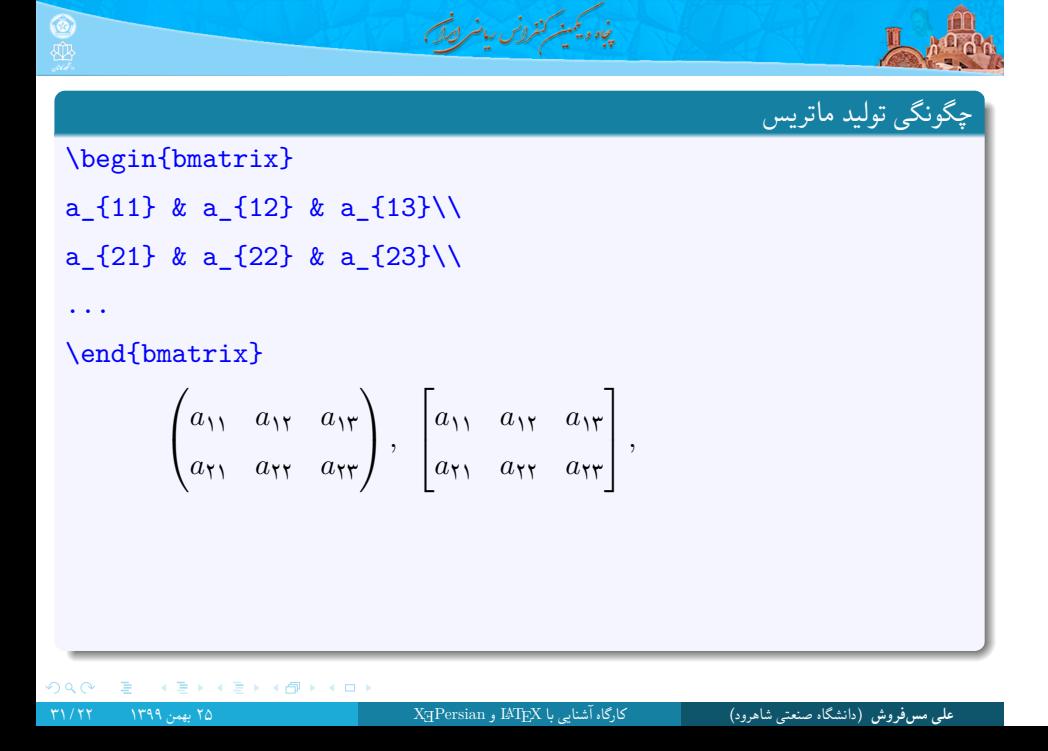

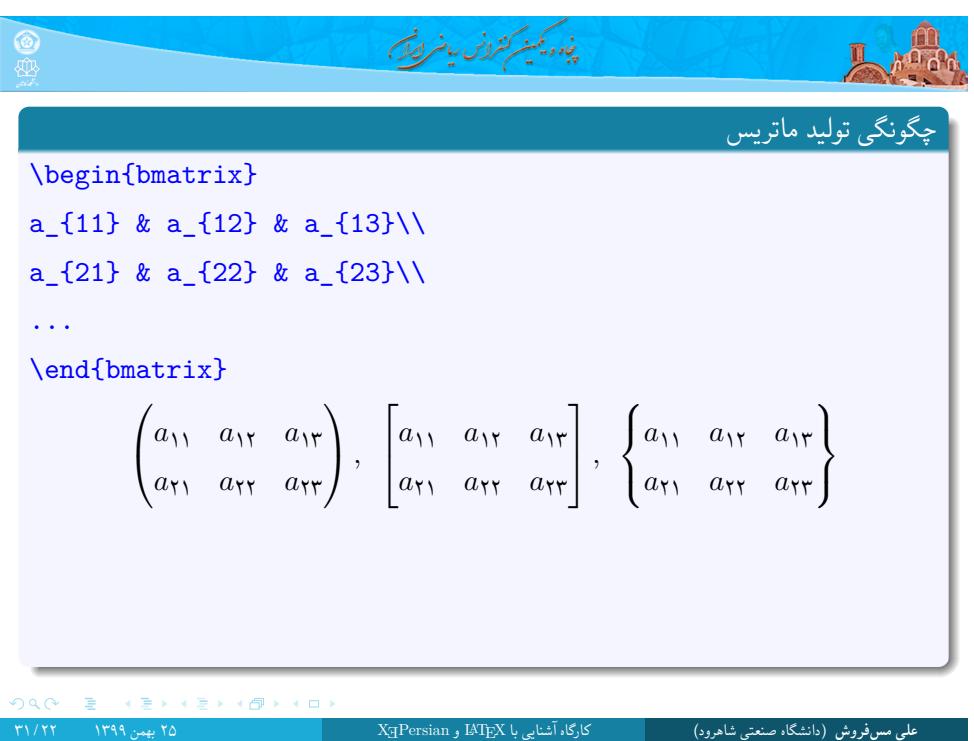

المستعلم المحدث والمن المنافس المحدث

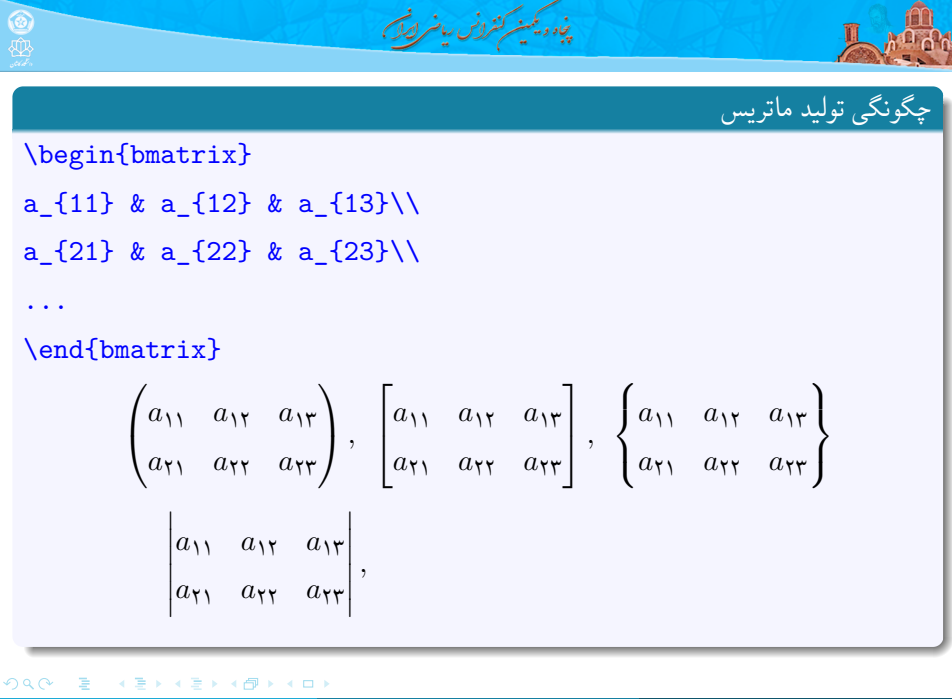

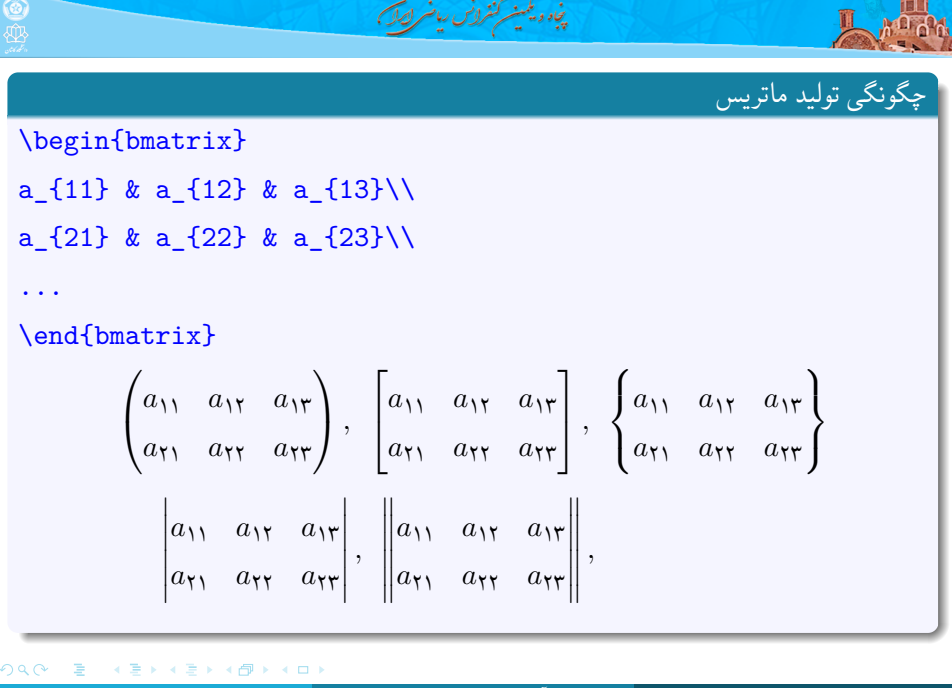

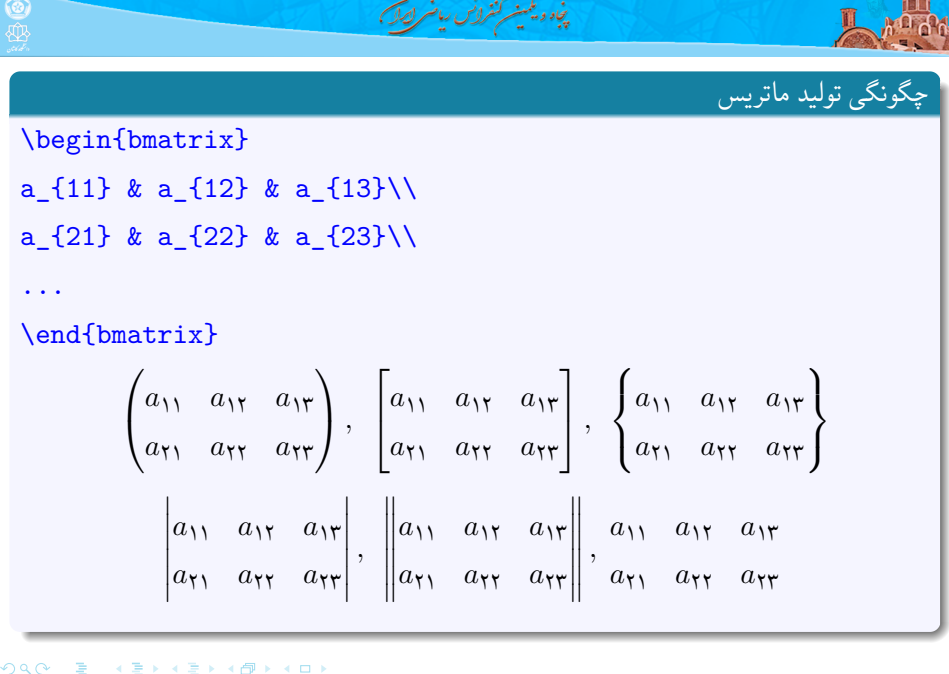

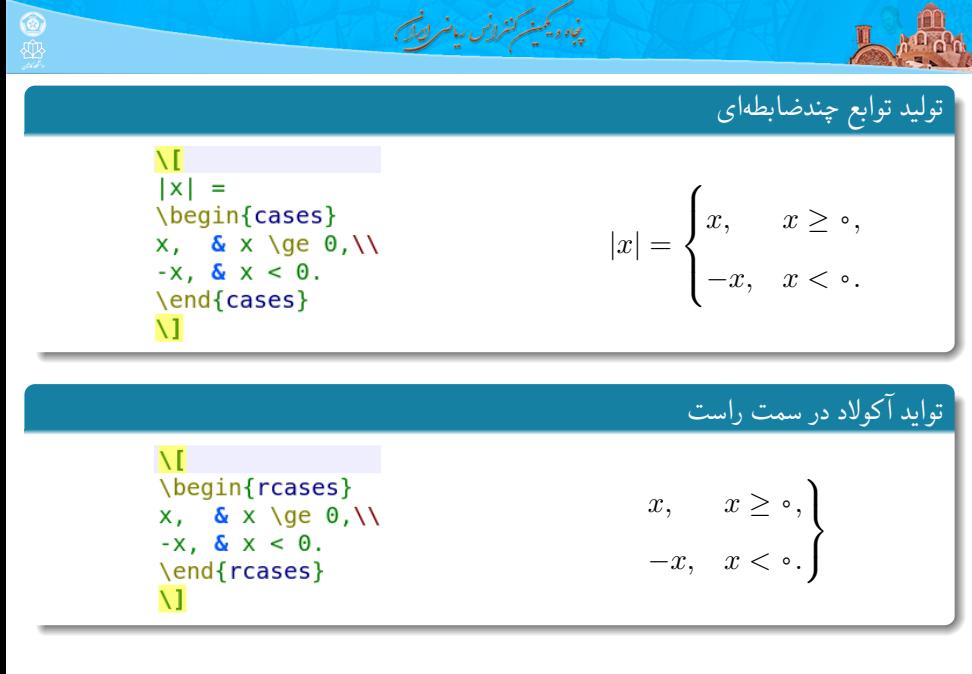

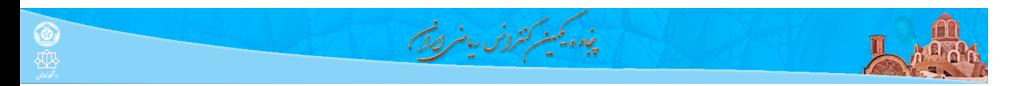

نوشتن متن در فرمول **N** A = \lbrace x \in X \colon x \in X\_i, i \in I \<br>\text{برای برخی}\rbrace  $\setminus$ 

 $A = \{x \in X \colon x \in X_i, i \in I\}$ برای برخی *I* 

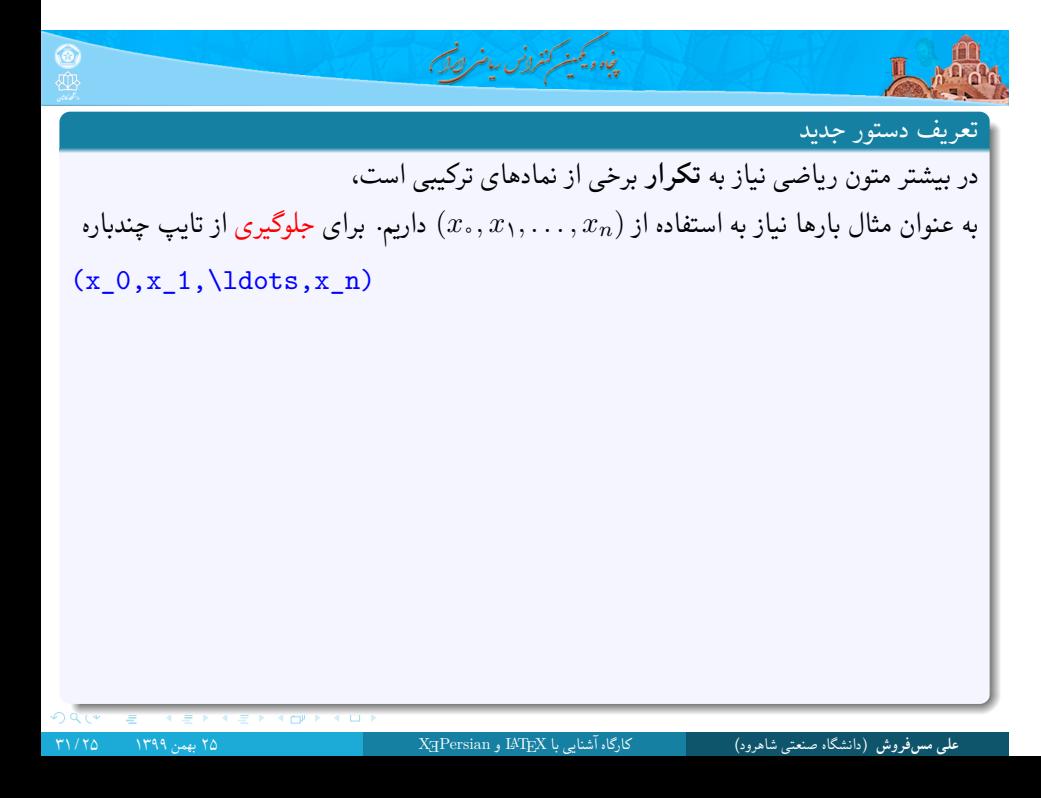

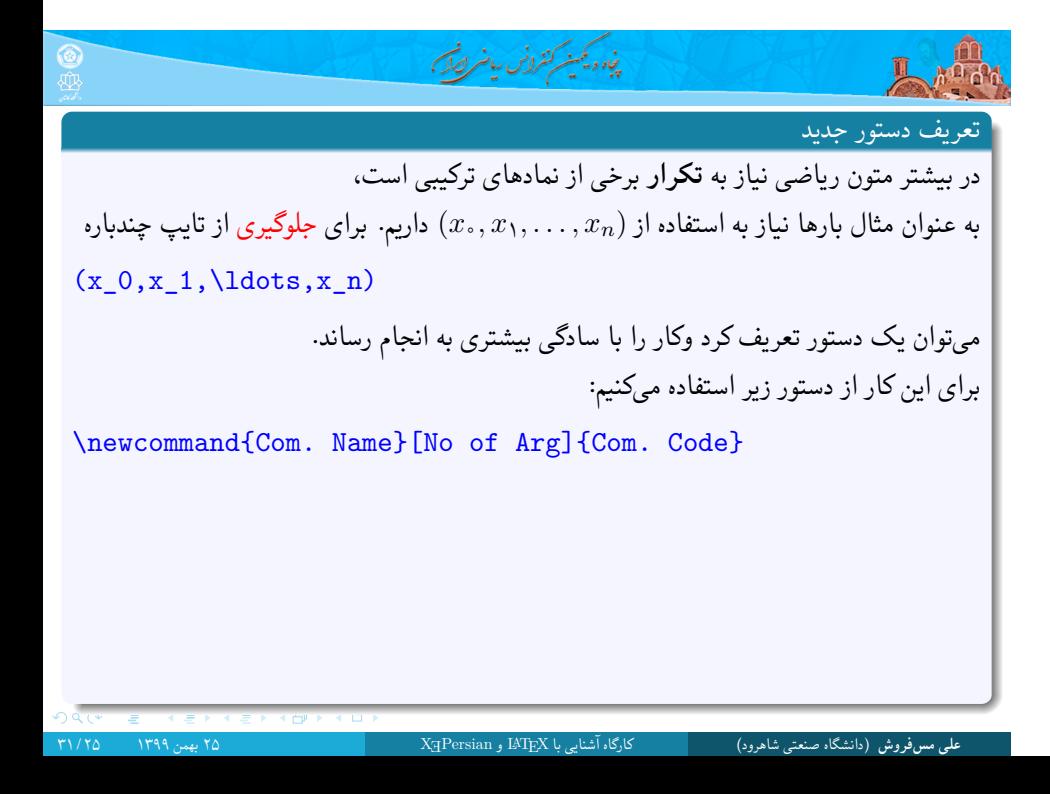

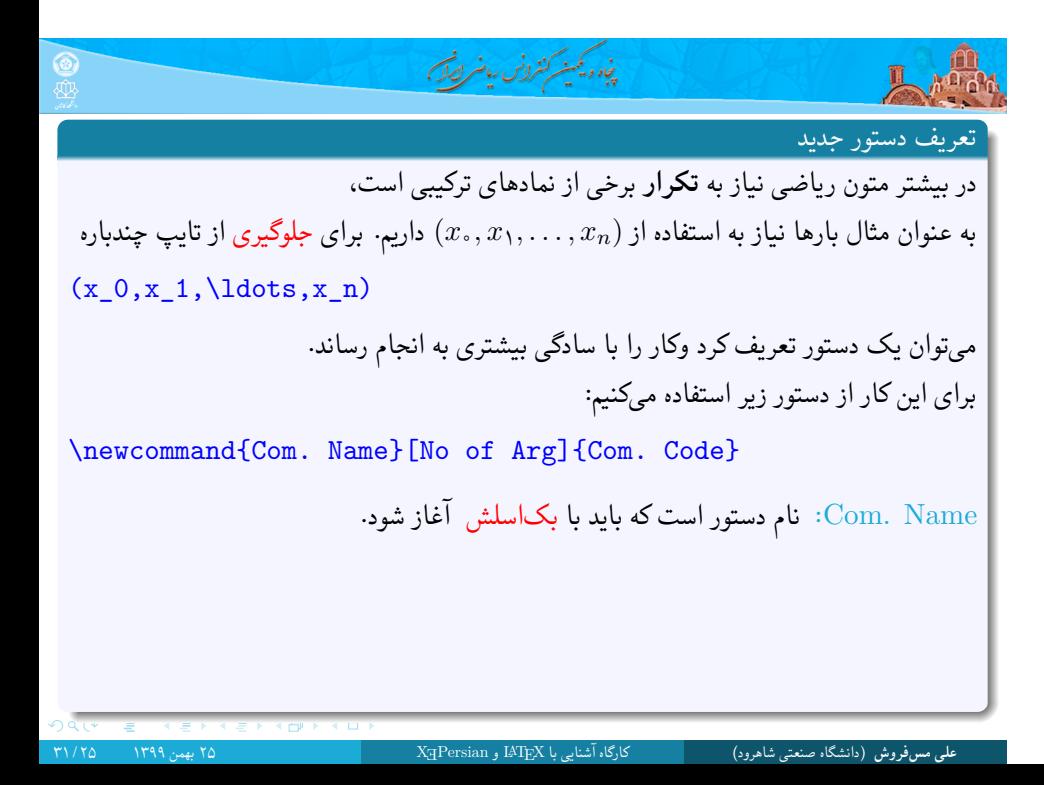

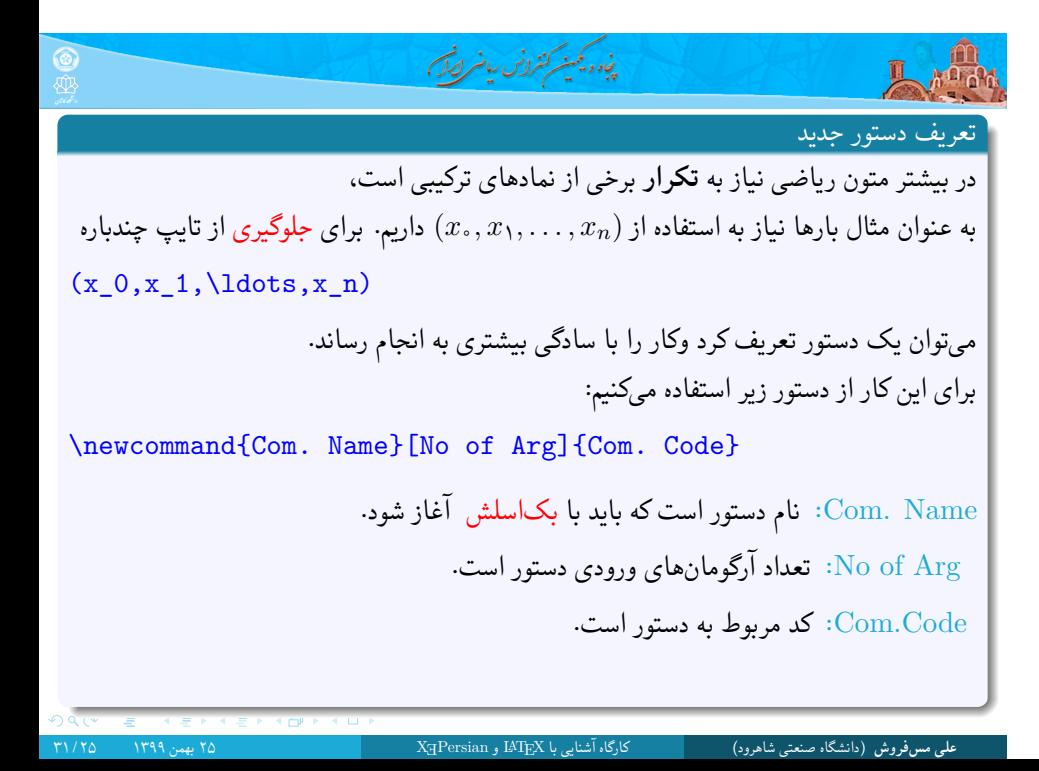

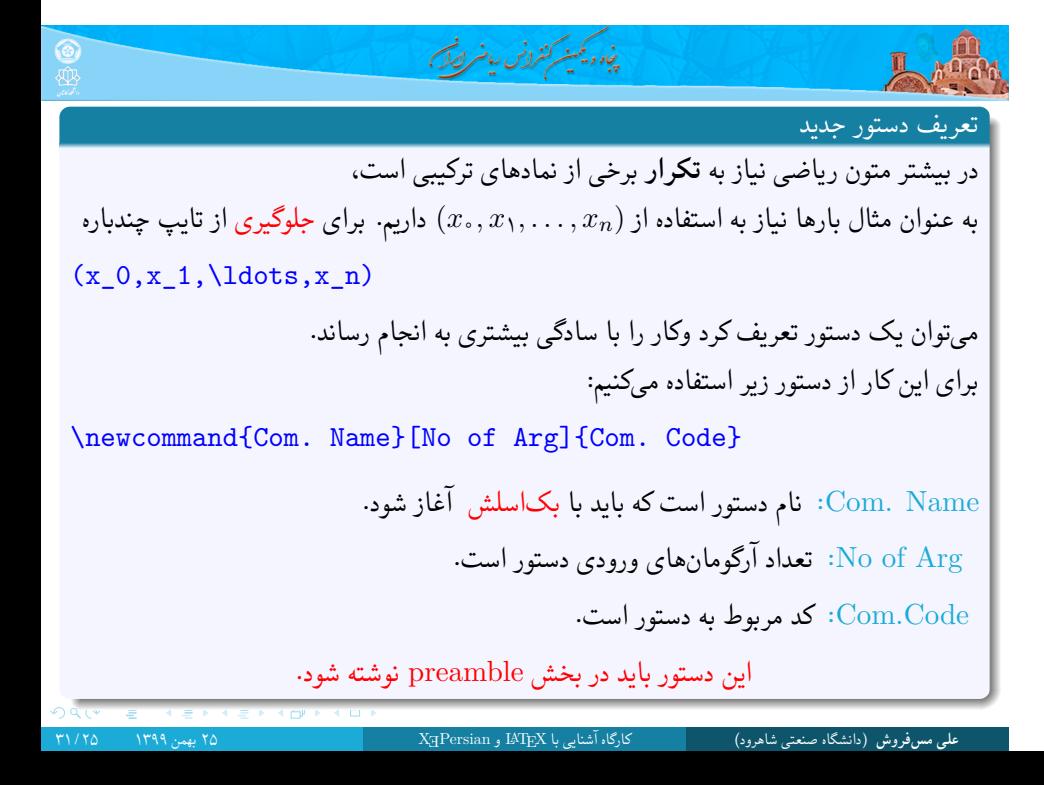

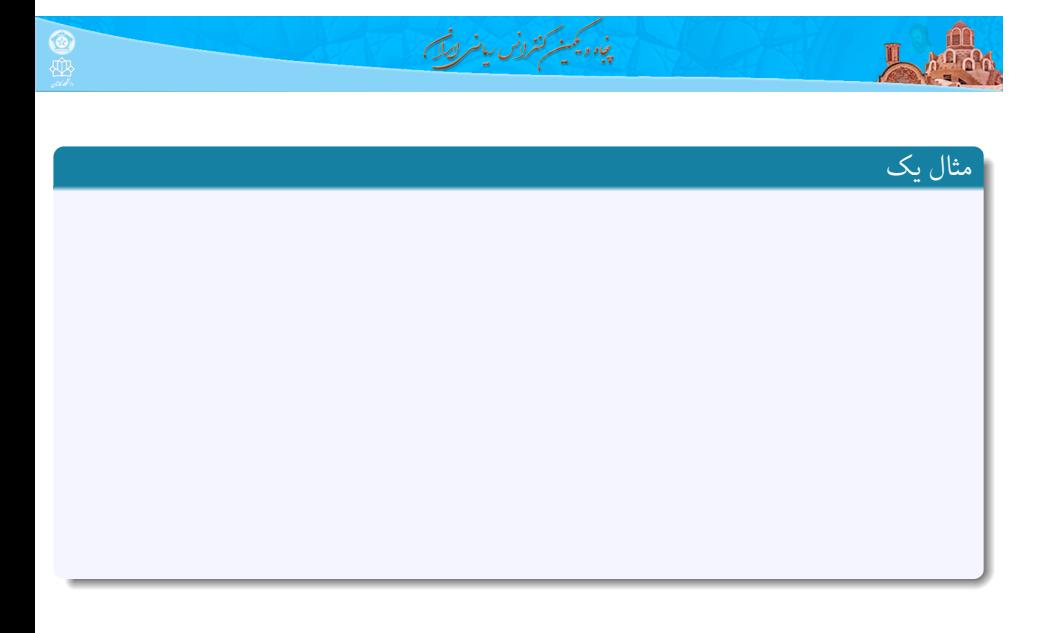

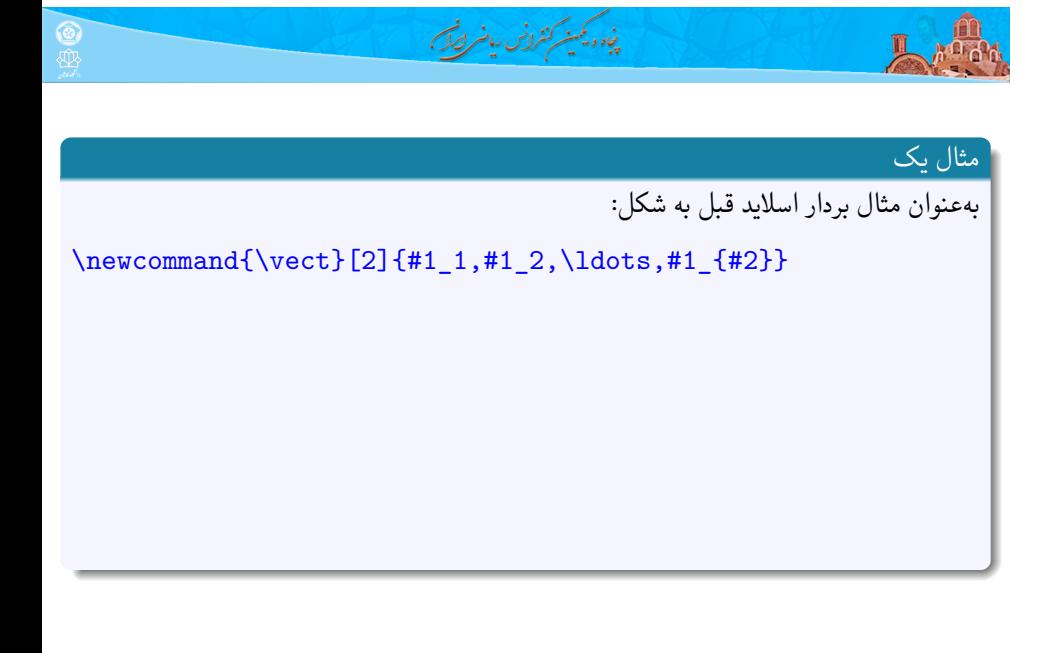

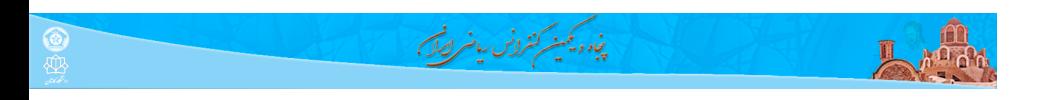

## مثال یک

به عنوان مثال بردار اسلاید قبل به شکل:

\newcommand{\vect}[2]{#1\_1,#1\_2,\ldots,#1\_{#2}}

تعریف می شود. حال می توان از آن به صورت زیر استفاده کرد:

\vect{x}{10}, \vect{y}{k}

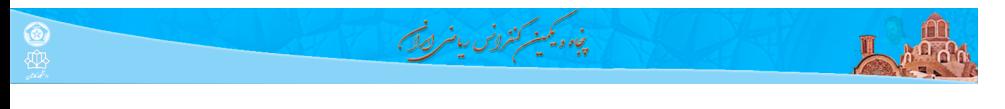

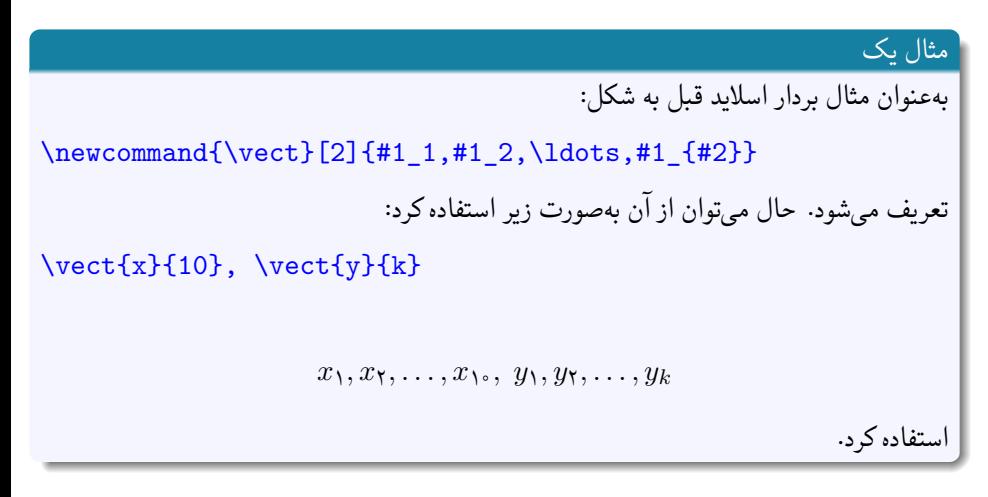

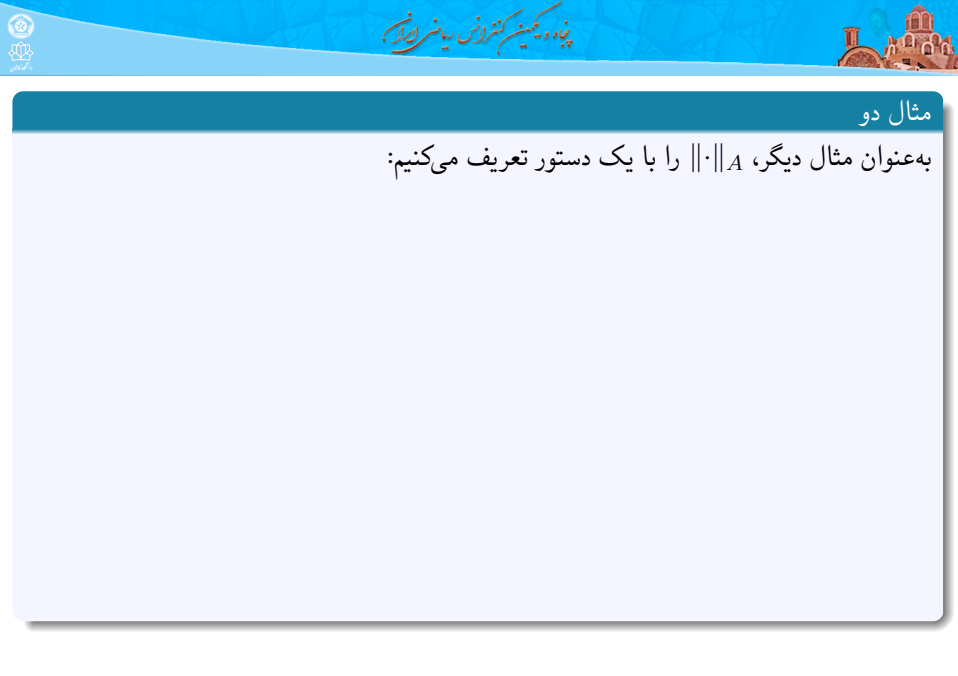

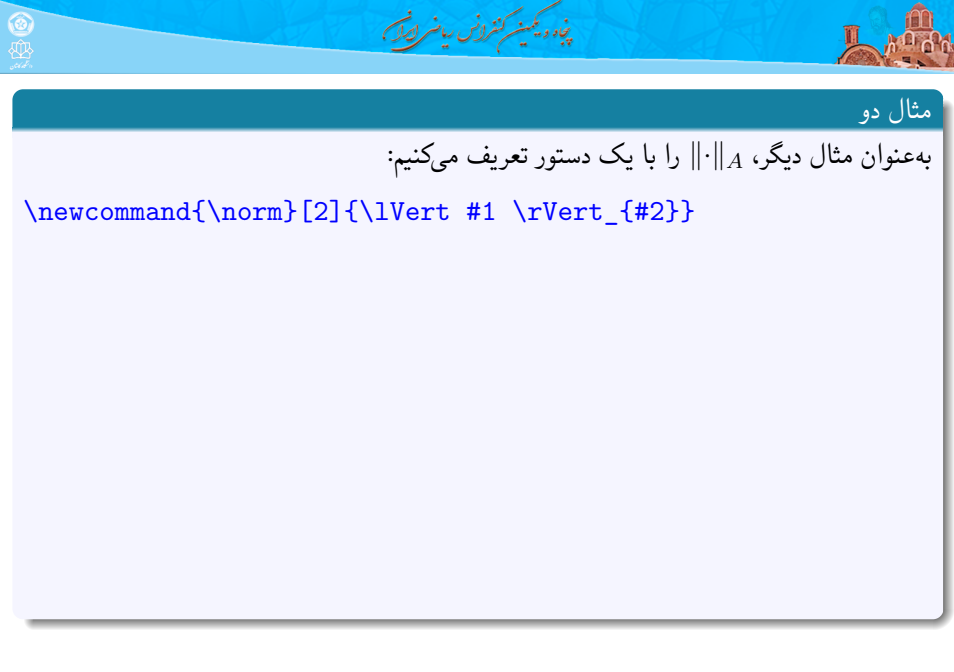

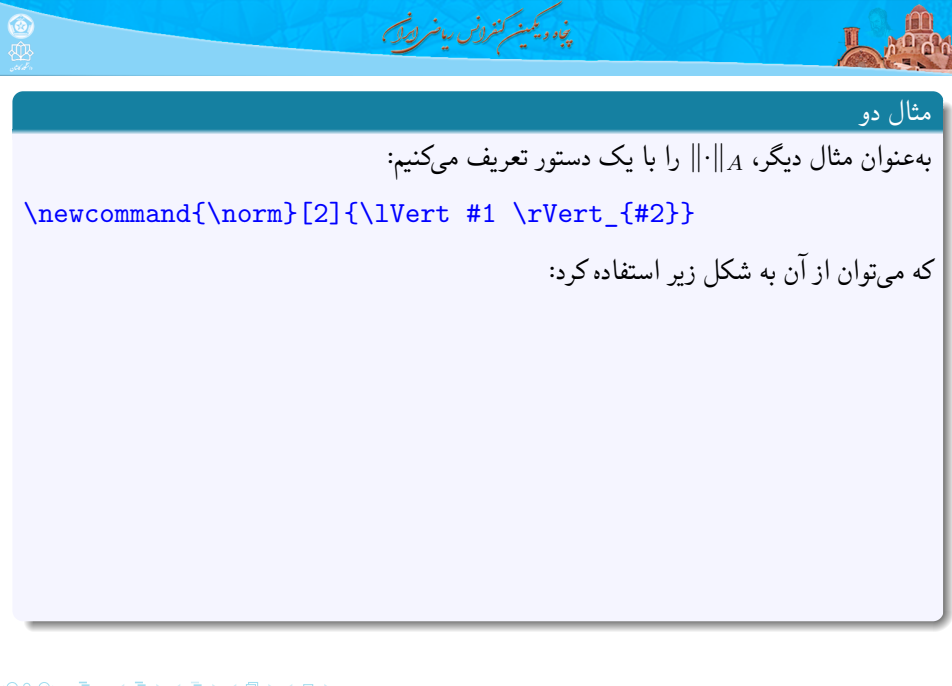

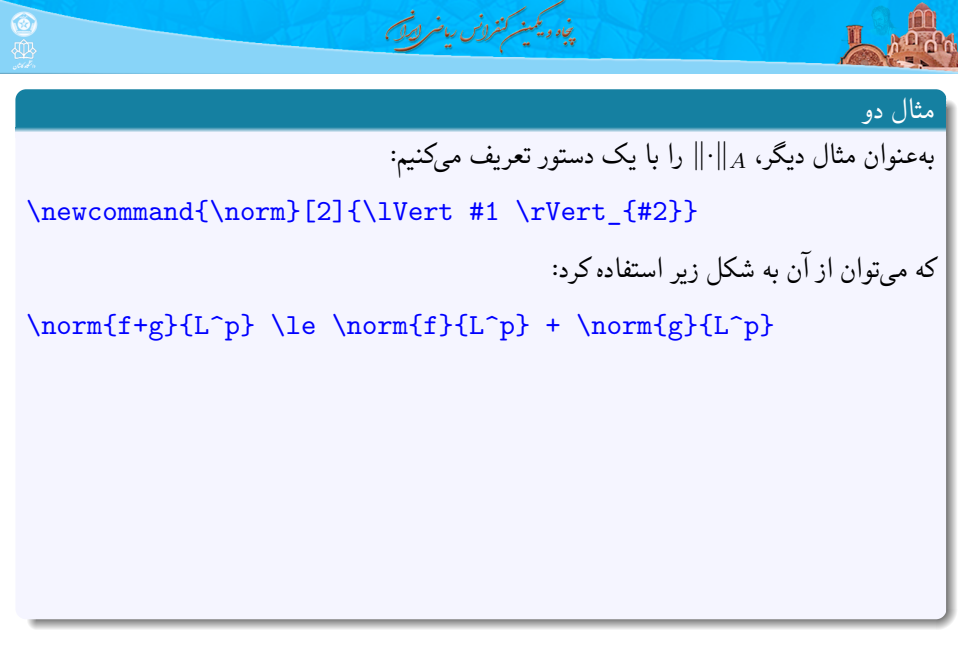

# پنجاه ویکمینه کنترونس ریاضر ایران **Artic** مثال دو به عنوان مثال دیگر، *<sup>A</sup> ∥·∥*را با یک دستور تعریف می کنیم: \newcommand{\norm}[2]{\lVert #1 \rVert\_{#2}} که می توان از آن به شکل زیر استفاده کرد:  $\label{thm:main} $$\norm{f+g}_{L^p} \le \norm{f}_{L^p} + \norm{g}_{L^p} $$$ که منجر به خروجی زیر می شود:  $||f+g||_{L^p} \leq ||f||_{L^p} + ||g||_{L^p}$ در یک متن ریاضی جدی مانند کتاب و مقاله یا پایان نامه، استفاده از این دستور توصیه می شود.

ORC E (E) (E) (Ø) (O

# پنجاه ویکمینه کنترونس ریاضر ایران **And** مثال دو به عنوان مثال دیگر، *<sup>A</sup> ∥·∥*را با یک دستور تعریف می کنیم: \newcommand{\norm}[2]{\lVert #1 \rVert\_{#2}} که می توان از آن به شکل زیر استفاده کرد:  $\label{thm:main} $$\norm{f+g}{L^p} \le \norm{f}{L^p} + \norm{g}{L^p}$ که منجر به خروجی زیر می شود:  $||f+g||_{L^p} \leq ||f||_{L^p} + ||g||_{L^p}$ در یک متن ریاضی جدی مانند کتاب و مقاله یا پایان نامه، استفاده از این دستور توصیه می شود. شایان ذکر است که در تعریف دستورات جدید هیچ محدودیتی از نظر تعداد وجود ندارد.

ORC E (E) (E) (Ø) (O **علی مس فروش** (دانشگاه صنعتی شاهرود) کارگاه آشنایی با LATEX و <sup>E</sup>Persian X ۲۵ بهمن ۱۳۹۹ ۲۷ / ۳۱

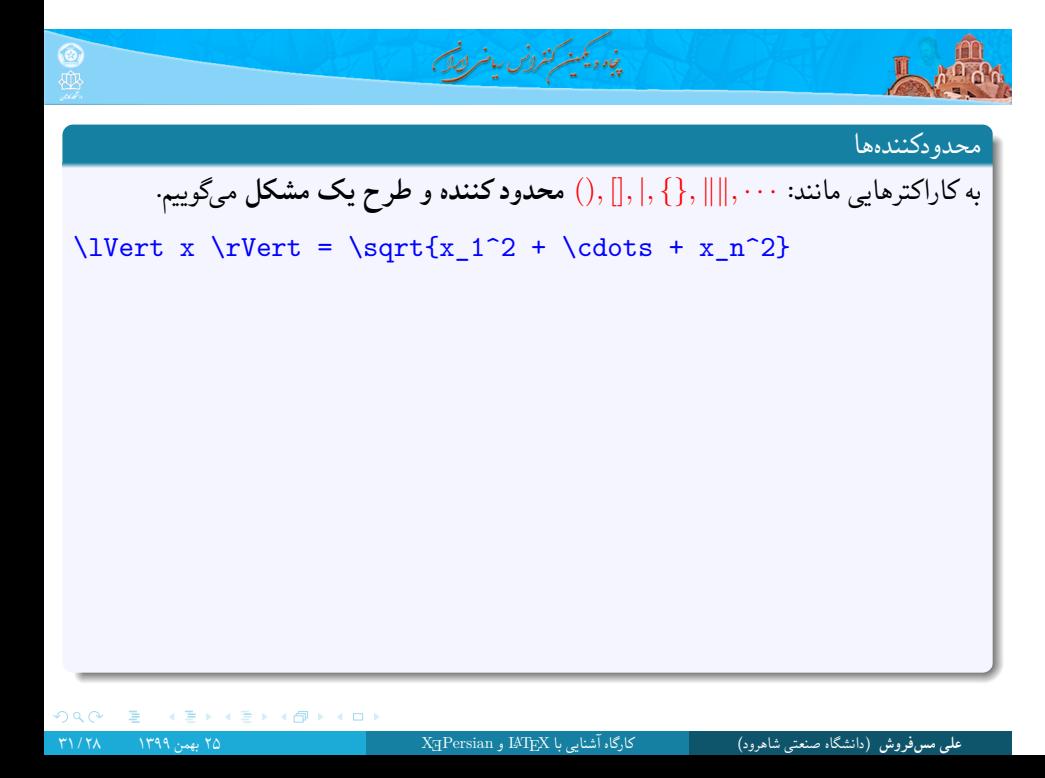

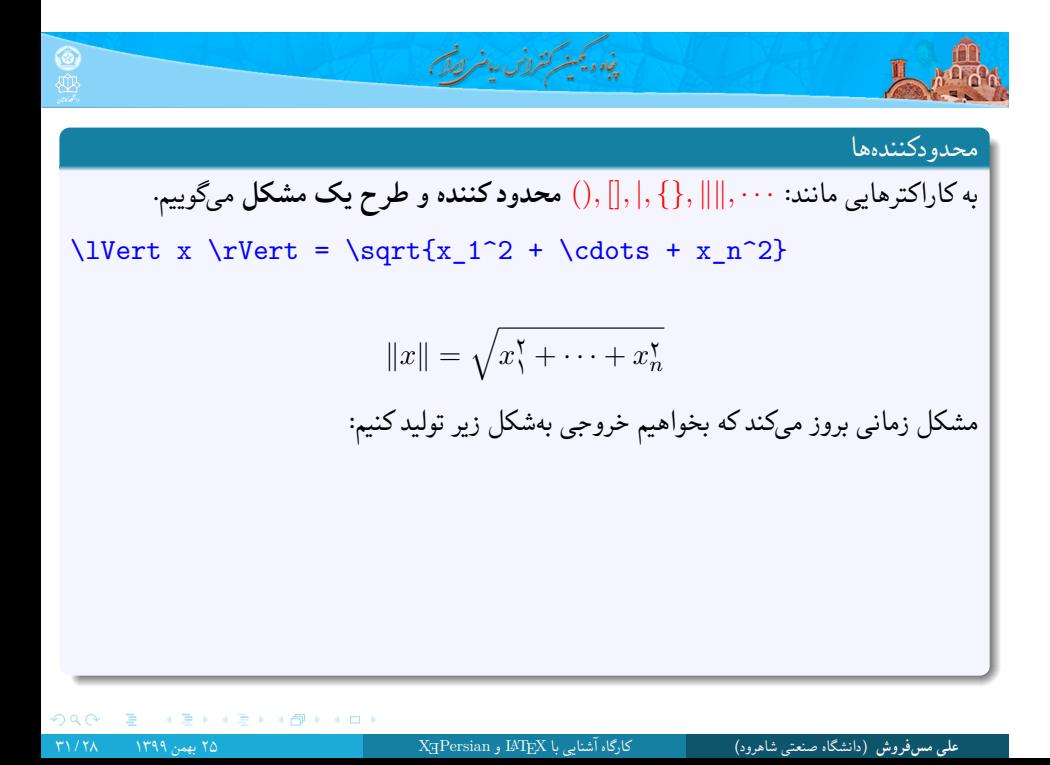

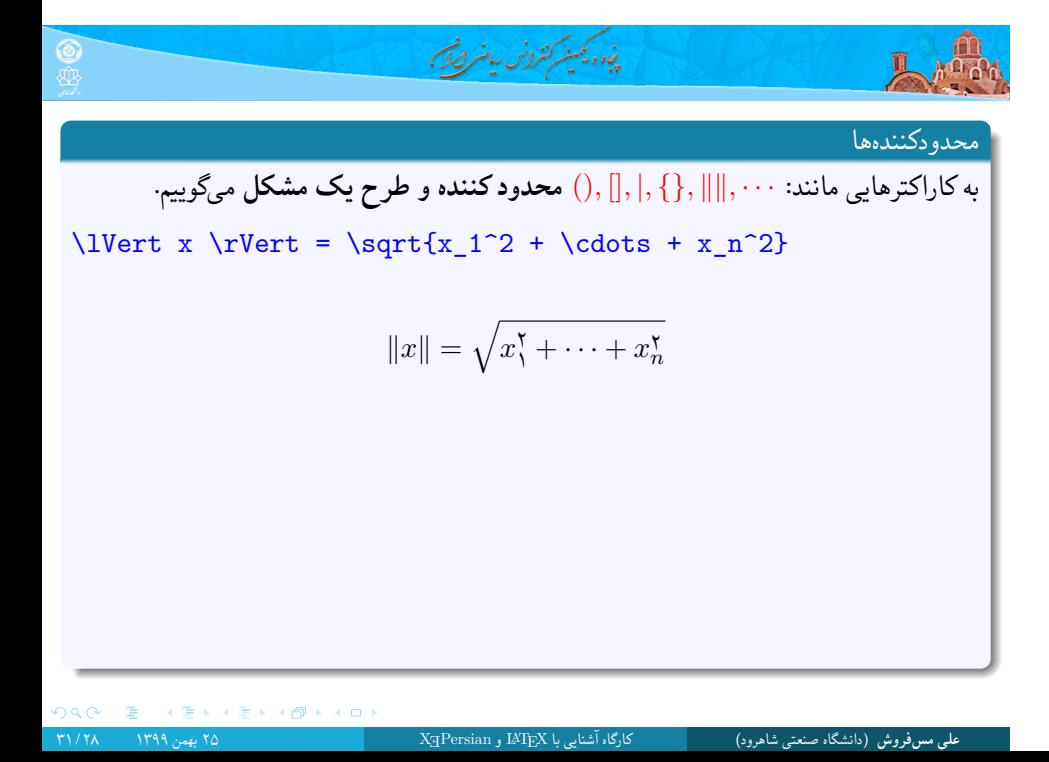

$$
\frac{dy}{dx} = \frac{dy}{dx} + \frac{dy}{dx} + \frac{dy}{dx
$$
$$
\frac{1}{2} \int_{\mathcal{D}} x \int_{\mathcal{D}} x \int_{
$$

 $\mathfrak{DQQ} = \tfrac{1}{\sqrt{2}} \left( \frac{1}{\sqrt{2}} \right) \left( \frac{1}{\sqrt{2}} \right) \left( \frac{1}{\sqrt{2}} \right) \left( \frac{1}{\sqrt{2}} \right) \left( \frac{1}{\sqrt{2}} \right) \left( \frac{1}{\sqrt{2}} \right)$ 

**علی مس فروش** (دانشگاه صنعتی شاهرود) کارگاه آشنایی با LATEX و <sup>E</sup>Persian X ۲۵ بهمن ۱۳۹۹ ۲۸ / ۳۱

## پنجاه ویکینیکسکنفرلانس ریاضر ایران **TANK**

## تنظیم خودکار جداکننده ها

$$
\left(\int \frac{x^2 -1}{\sin x + x}\mathrm{d}x\right)^{1/2}
$$

که منجر به خروجی زیر می شود:

$$
\left(\int \frac{x^{\mathsf{Y}} - \mathsf{Y}}{\sin x + x} \, \mathrm{d}x\right)^{\frac{1}{\mathsf{Y}}}
$$

در صورتی که تنها به جداکننده چپ یا جداکننده راست نیاز باشد، باید از .right \و .left\ نیز استفاده کرد.

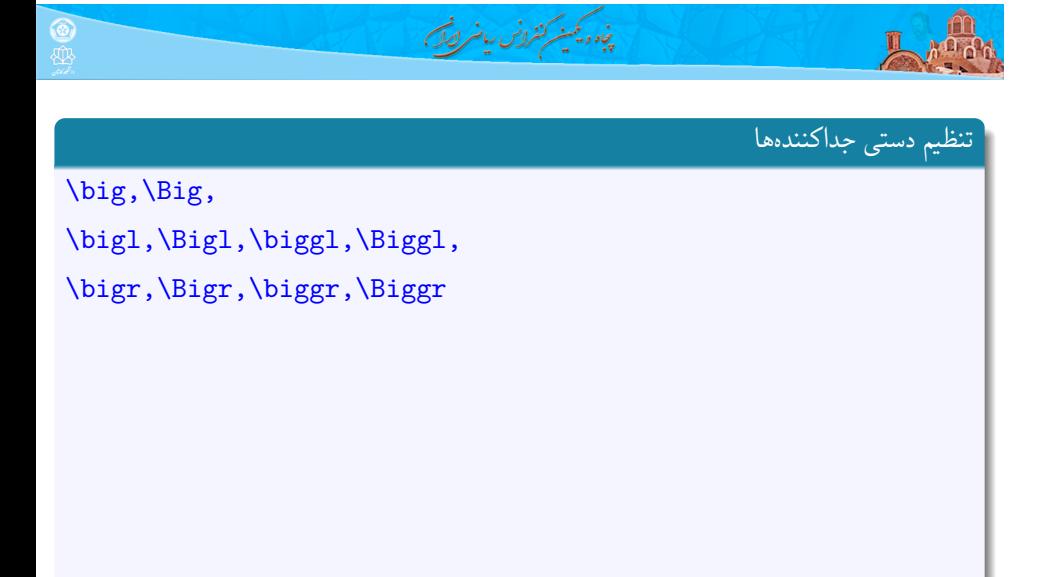

ORC E (E) (E) (Ø) (O

**علی مس فروش** (دانشگاه صنعتی شاهرود) کارگاه آشنایی با LATEX و <sup>E</sup>Persian X ۲۵ بهمن ۱۳۹۹ ۳۰ / ۳۱

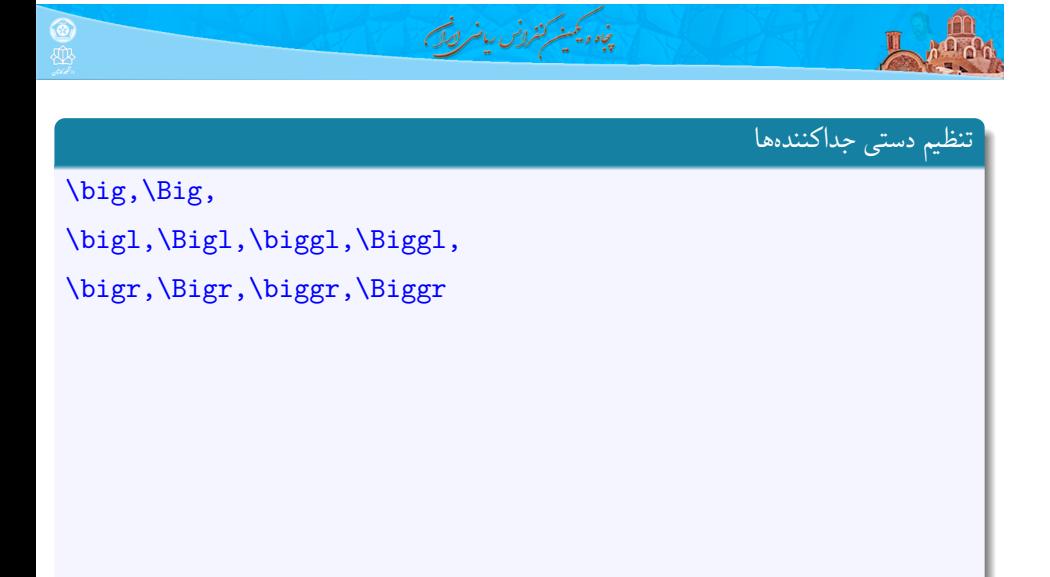

ORC E (E) (E) (Ø) (O

**علی مس فروش** (دانشگاه صنعتی شاهرود) کارگاه آشنایی با LATEX و <sup>E</sup>Persian X ۲۵ بهمن ۱۳۹۹ ۳۰ / ۳۱

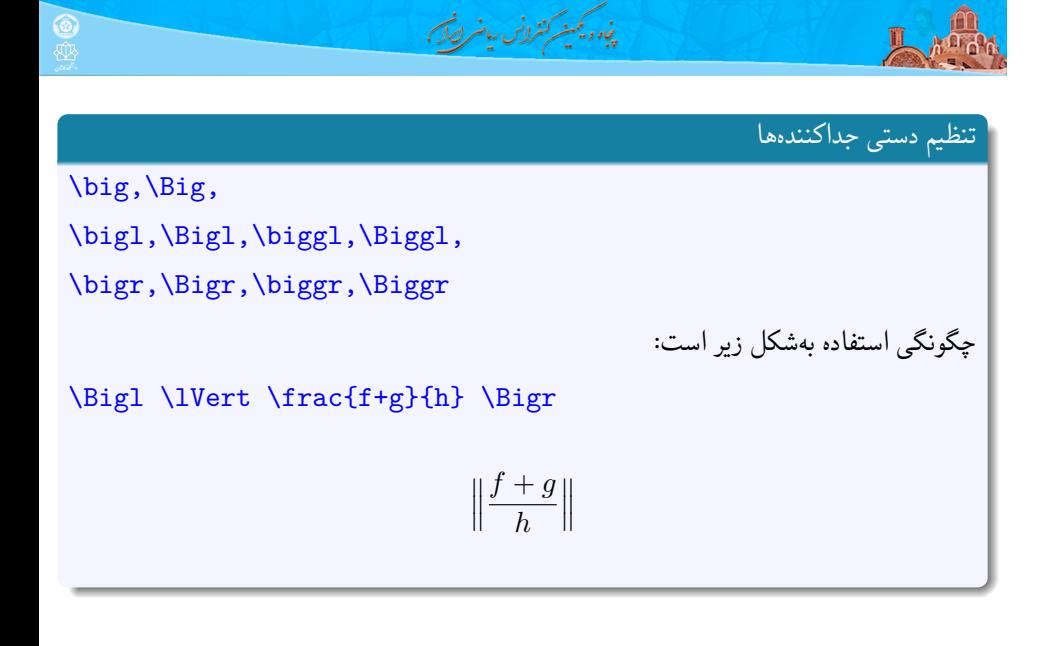

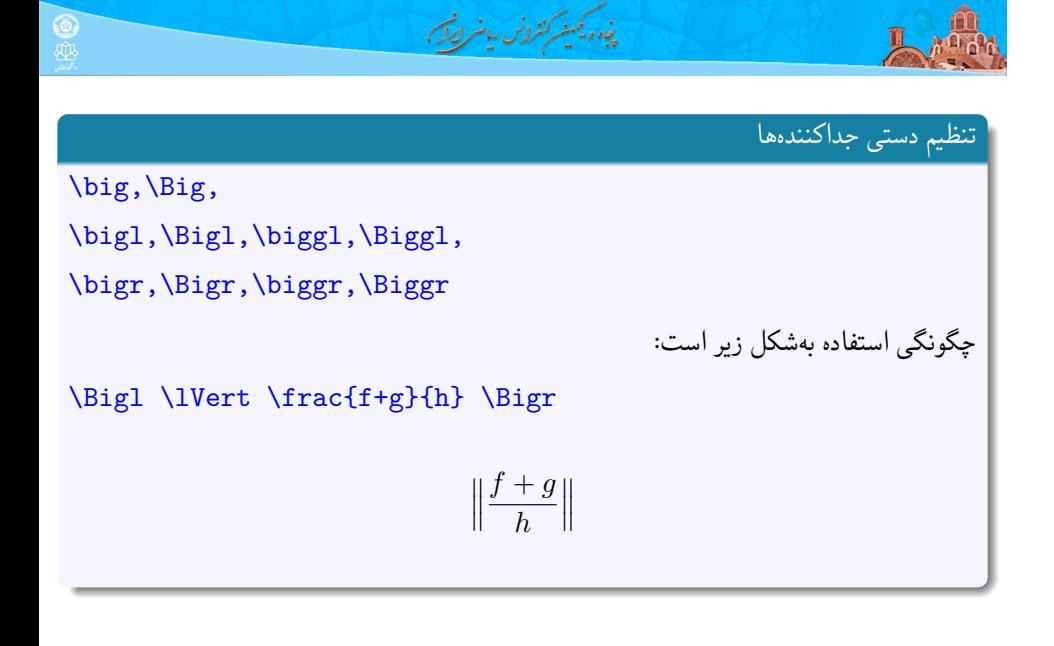

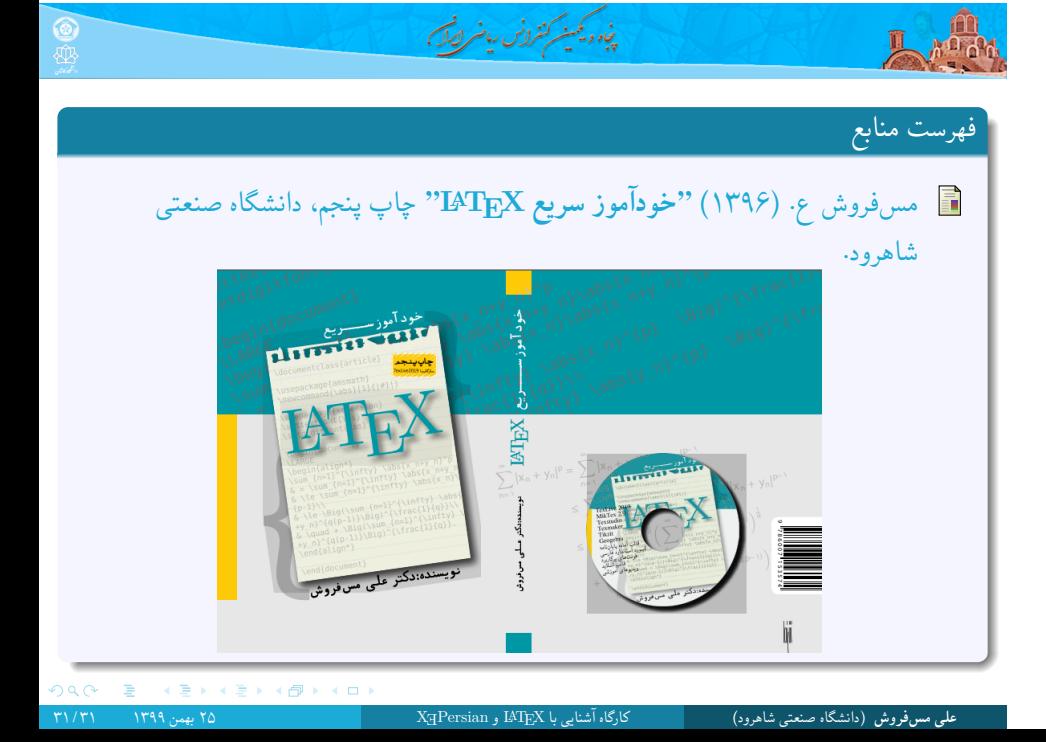